# Computer Proficiency Certification Test

# **Notations :**

1. Options shown in green color and with  $\checkmark$  icon are correct. 2. Options shown in red color and with  $\ast$  icon are incorrect.

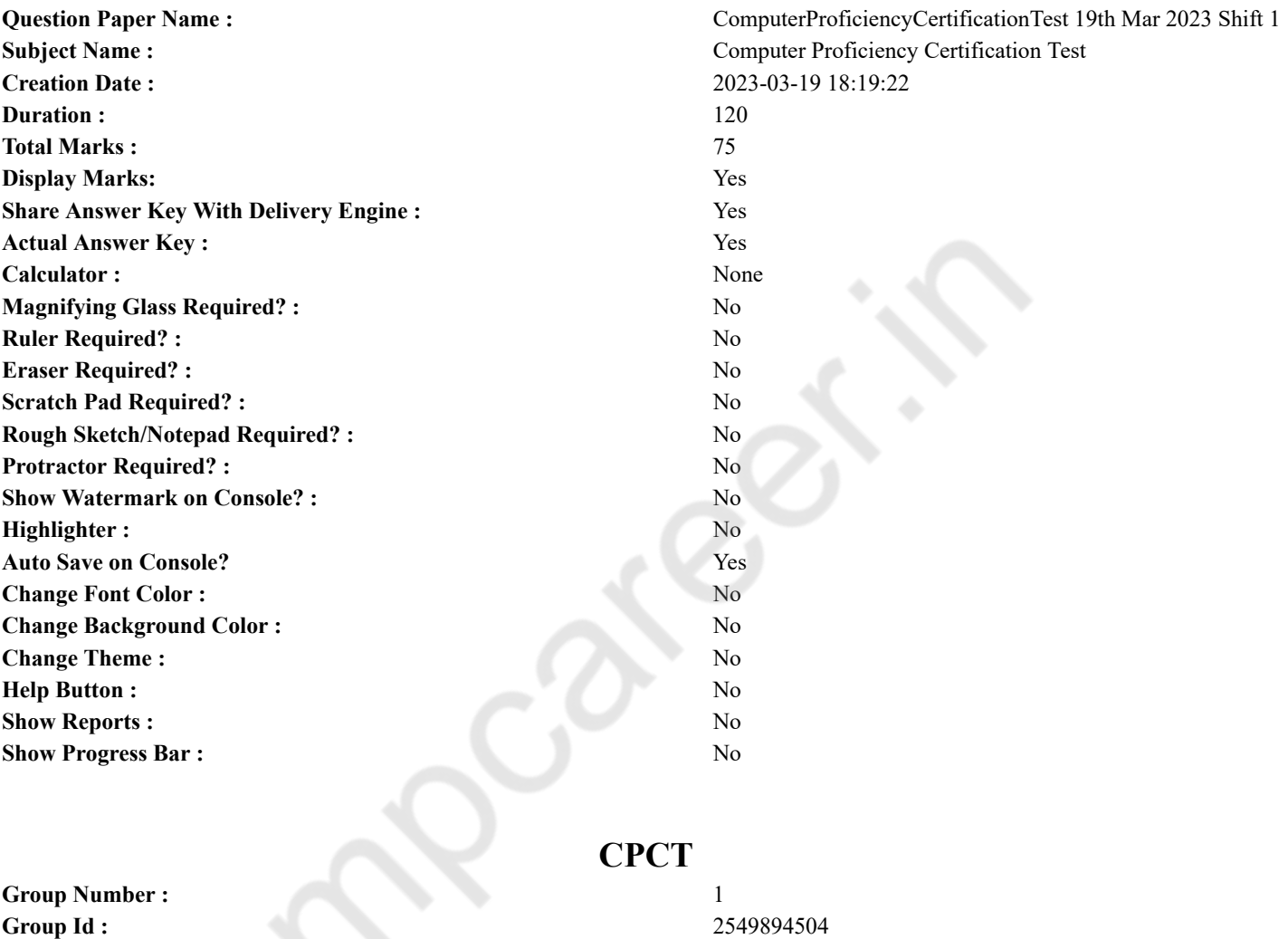

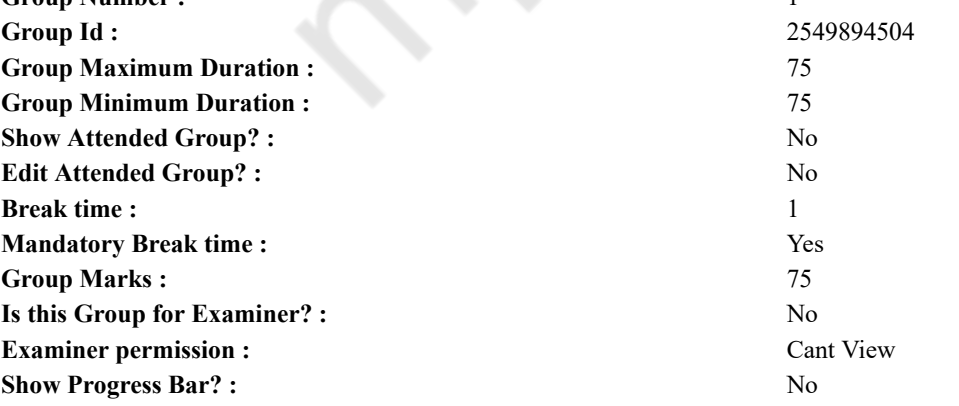

# **COMPUTER PROFICIENCY AND PROFICIENCY IN GENERAL IT SKILLS AND NETWORKING**

# **Section Id :** 2549897098

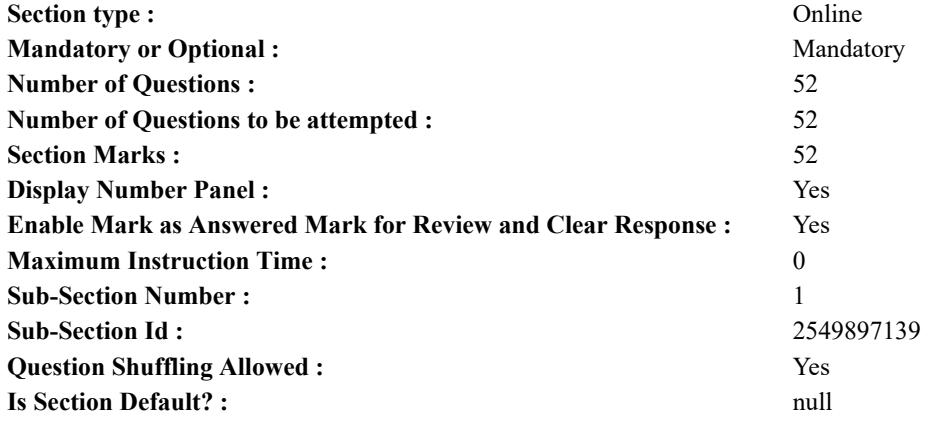

**Question Number : 1 Question Id : 2549896425 Question Type : MCQ Option Shuffling : Yes Display Question Number : Yes Is Question Mandatory : No Calculator : None Response Time : N.A Think Time : N.A Minimum Instruction Time : 0**

# **Correct Marks : 1 Wrong Marks : 0**

The utility used to increase the speed of programs on Windows OS is called:

- **Options :**
- 1. Disk Defragmenter
- 2. <sup>\*</sup> Disk Cleanup
- 3. Disk Formatter
- 4. Disk Analyser

**Question Number : 1 Question Id : 2549896425 Question Type : MCQ Option Shuffling : Yes Display Question Number : Yes Is Question Mandatory : No Calculator : None Response Time : N.A Think Time : N.A Minimum Instruction Time : 0**

#### **Correct Marks : 1 Wrong Marks : 0**

विंडोज़ ओएस (windows OS) पर प्रोग्राम की गति को बढ़ाने के लिए उपयोग की जाने वाली यूटिलिटी को क्या कहा जाता है?

- **Options :**
- 1. डिस्क डिफ्रैगमेंटर
- 2. डिस्क क्लीनअप
- 3. डिस्क फॉर्मेटर
- 4. डिस्क एनालाइज़र

**Question Number : 2 Question Id : 2549897360 Question Type : MCQ Option Shuffling : Yes Display Question Number : Yes Is Question Mandatory : No Calculator : None Response Time : N.A Think Time : N.A Minimum Instruction Time : 0**

# **Correct Marks : 1 Wrong Marks : 0**

Who among the following is famously known as creator of the programming language PHP?

#### **Options :**

- 1. <sup>\*</sup> Dennis Ritchie
- 2. Bjarne Stroustrup
- 3. Guido van Rossum
- 4. Rasmus Lerdorf

**Question Number : 2 Question Id : 2549897360 Question Type : MCQ Option Shuffling : Yes Display Question Number : Yes Is Question Mandatory : No Calculator : None Response Time : N.A Think Time : N.A Minimum Instruction Time : 0 Correct Marks : 1 Wrong Marks : 0**

निम्नलिखित मेंसे किसे प्रोग्रामिंग भाषा PHP के निर्माता के रूप मेंजाना जाता है?

- 1. डेनिस रिटची (Dennis Ritchie)
- 2. <sup>\*</sup> बजार्ने स्ट्रोस्ट्रप (Bjarne Stroustrup)
- 3. गुइडो वैन रॉस्सुम (Guido van Rossum)
- 4. रसमस लेरडोर्फ (Rasmus Lerdorf)

**Question Number : 3 Question Id : 2549898417 Question Type : MCQ Option Shuffling : Yes Display Question Number : Yes Is Question Mandatory : No Calculator : None Response Time : N.A Think Time : N.A Minimum Instruction Time : 0**

# **Correct Marks : 1 Wrong Marks : 0**

MS Excel 2013 में, कौन सा फंक्शन द्विपद वितरण (binomial distribution) का उपयोग करके एक परीक्षण के परिणाम की संभावना देता है? **Options :**

- 1. BINOM.DIST फंक्शन
- 2. BINOM.DIST.RANGE फंक्शन
- 3. PBINOM.DIST फंक्शन
- 4. PBINOM.DIST.RANGE फंक्शन

**Question Number : 3 Question Id : 2549898417 Question Type : MCQ Option Shuffling : Yes Display Question Number : Yes Is Question Mandatory : No Calculator : None Response Time : N.A Think Time : N.A Minimum Instruction Time : 0**

#### **Correct Marks : 1 Wrong Marks : 0**

Which function returns the probability of a trial result using a binomial distribution in MS-Excel 2013?

#### **Options :**

- 1. <sup>\*</sup> BINOM.DIST function
- 2. **◆ BINOM.DIST.RANGE function**
- 3. <sup>\*</sup> PBINOM.DIST function
- 4. <sup>\*</sup> PBINOM.DIST.RANGE function

**Question Number : 4 Question Id : 2549899319 Question Type : MCQ Option Shuffling : Yes Display Question Number : Yes Is Question Mandatory : No Calculator : None Response Time : N.A Think Time : N.A Minimum Instruction Time : 0 Correct Marks : 1 Wrong Marks : 0**

Which of the following is NOT a toggle key?

#### **Options :**

- 1. Control
- 2. <sup>\*</sup> Scroll Lock
- 3. Num Lock
- 4. Caps Lock

**Question Number : 4 Question Id : 2549899319 Question Type : MCQ Option Shuffling : Yes Display Question Number : Yes Is Question Mandatory : No Calculator : None Response Time : N.A Think Time : N.A Minimum Instruction Time : 0**

**Correct Marks : 1 Wrong Marks : 0**

निम्न की में से कौन सी एक टॉगल की **नहीं** है ?

- **Options :**
- 1. ৺ कंटोल
- 2. स्क्रॉल लॉक
- 3. नम लॉक
- 4. कैप्स लॉक

**Question Number : 5 Question Id : 25498920603 Question Type : MCQ Option Shuffling : Yes Display Question Number : Yes Is Question Mandatory : No Calculator : None Response Time : N.A Think Time : N.A Minimum Instruction Time : 0**

# **Correct Marks : 1 Wrong Marks : 0**

वह भाषा जो कंप्यूटर समझ और निष्पादित कर सकता है, क्या कहलाती है?

**Options :**

- 1. मशीन अथवा बाइनरी भाषा
- 2. एप्लीकेशन सॉफ्टवेयर
- 3. सिस्टम प्रोग्राम
- 4. उच्च स्तरीय भाषा

**Question Number : 5 Question Id : 25498920603 Question Type : MCQ Option Shuffling : Yes Display Question Number : Yes Is Question Mandatory : No Calculator : None Response Time : N.A Think Time : N.A Minimum Instruction Time : 0**

#### **Correct Marks : 1 Wrong Marks : 0**

The language that a computer can understand and execute is called:

#### **Options :**

- $1.$  machine or binary language
- 2.  $*$  application software
- 3. <sup>\*</sup> system program
- 4.  $*$  high level language

**Question Number : 6 Question Id : 25498920669 Question Type : MCQ Option Shuffling : Yes Display Question Number : Yes Is Question Mandatory : No Calculator : None Response Time : N.A Think Time : N.A Minimum Instruction Time : 0 Correct Marks : 1 Wrong Marks : 0**

तीसरी पीढ़ी के कंप्यूटर प्रोसेसर की स्पीड किस में मापी जाती थी?

**Options :**

- 1. मिलीसेकंड
- 2. माइक्रोसेकंड
- 3. नैनोसेकंड
- 4. पिकोसेकंड

**Question Number : 6 Question Id : 25498920669 Question Type : MCQ Option Shuffling : Yes Display Question Number : Yes Is Question Mandatory : No Calculator : None Response Time : N.A Think Time : N.A Minimum Instruction Time : 0 Correct Marks : 1 Wrong Marks : 0**

The processor speed of third generation computers was measured in:

#### **Options :**

- 1. <sup>\*</sup> millisecond
- 2. microsecond
- 3. *v* nanosecond
- 4. picosecond

**Question Number : 7 Question Id : 25498924752 Question Type : MCQ Option Shuffling : Yes Display Question Number : Yes Is Question Mandatory : No Calculator : None Response Time : N.A Think Time : N.A Minimum Instruction Time : 0**

#### **Correct Marks : 1 Wrong Marks : 0**

यूनिक्स (UNIX) में 'who' कमांड का क्या उपयोग है?

**Options :**

- 1. वर्तमान में लॉग-इन उपयोगकर्ताओं की सूची बनाना
- 2. डायरेक्टरी हटाना

3. फाइल प्रदर्शित करना

4. एक समय मेंएक फाइल के पेज को प्रदर्शित करना

**Question Number : 7 Question Id : 25498924752 Question Type : MCQ Option Shuffling : Yes Display Question Number : Yes Is Question Mandatory : No Calculator : None Response Time : N.A Think Time : N.A Minimum Instruction Time : 0**

# **Correct Marks : 1 Wrong Marks : 0**

What is the use of the 'who' command in Unix?

#### **Options :**

- 1.  $\blacktriangleright$  Lists the users currently logged in
- 2. <sup>\*</sup> Removes a directory
- 3. Displays a file
- 4. Displays one file page at a time

**Question Number : 8 Question Id : 25498929734 Question Type : MCQ Option Shuffling : Yes Display Question Number : Yes Is Question Mandatory : No Calculator : None Response Time : N.A Think Time : N.A Minimum Instruction Time : 0 Correct Marks : 1 Wrong Marks : 0**

निम्न में से कौन से ROMs हार्ड-वायर्ड डिवाइस होते हैं जिसमें डेटा या निर्देशों का एक सेट पहले से प्रोग्राम किया गया होता है?

**Options :**

- 1. मास्क्ड ROM
- 2.  $*$  PROM
- 3. EPROM
- 4. EEPROM

# **Question Number : 8 Question Id : 25498929734 Question Type : MCQ Option Shuffling : Yes Display Question Number : Yes Is Question Mandatory : No Calculator : None Response Time : N.A Think Time : N.A Minimum Instruction Time : 0**

#### **Correct Marks : 1 Wrong Marks : 0**

Which of the following ROMs is a hard-wired device that contains a pre-programmed set of data or instructions?

#### **Options :**

- 1. Masked ROM
- 2.  $*$  PROM
- 3. EPROM
- 4. EEPROM

**Question Number : 9 Question Id : 25498929895 Question Type : MCQ Option Shuffling : Yes Display Question Number : Yes Is Question Mandatory : No Calculator : None Response Time : N.A Think Time : N.A Minimum Instruction Time : 0 Correct Marks : 1 Wrong Marks : 0**

In MS-Word 2016, the last two options in the line and spacing paragraph drop down menu are spacing options.

**Options :**

- 1.  $*$  predefined line
- 2.  $*$  customised line
- 3. paragraph
- 4. column

**Question Number : 9 Question Id : 25498929895 Question Type : MCQ Option Shuffling : Yes Display Question Number : Yes Is Question Mandatory : No Calculator : None Response Time : N.A Think Time : N.A Minimum Instruction Time : 0 Correct Marks : 1 Wrong Marks : 0**

MS-Word 2016 में, लाइन और स्पेसिंग पैराग्राफ ड्रॉप डाउन मेनू में अंतिम दो विकल्प \_\_\_\_\_\_ स्पेसिंग विकल्प हैं।

# **Options :**

- 1. पूर्वनिर्धारित रेखा (predefined line)
- 2. अनुकूलित लाइन (customised line)
- 3. अनुच्छेद (paragraph)
- 4. कॉलम (column)

**Question Number : 10 Question Id : 25498929977 Question Type : MCQ Option Shuffling : Yes Display Question Number : Yes Is Question Mandatory : No Calculator : None Response Time : N.A Think Time : N.A Minimum Instruction Time : 0**

#### **Correct Marks : 1 Wrong Marks : 0**

Biometric devices provide the best mechanism for:

#### **Options :**

- $1.$   $\blacktriangleright$  access control
- 2.  $*$  antivirus protection
- 3. <sup>\*</sup> data encryption
- 4. <sup>\*</sup> e-mail security

**Question Number : 10 Question Id : 25498929977 Question Type : MCQ Option Shuffling : Yes Display Question Number : Yes Is Question Mandatory : No Calculator : None Response Time : N.A Think Time : N.A Minimum Instruction Time : 0 Correct Marks : 1 Wrong Marks : 0**

बायोमेट्रिक उपकरण \_\_\_\_\_\_ के लिए सर्वोत्तम तकनीक प्रदान करता है।

#### **Options :**

1. ✔ एक्सेस कंट्रोल

- 2. एंटीवायरस प्रोटेक्शन
- 3. डेटा एन्क्रिप्शन
- 4. ई-मेल सिक्योरिटी

**Question Number : 11 Question Id : 25498931269 Question Type : MCQ Option Shuffling : Yes Display Question Number : Yes Is Question Mandatory : No Calculator : None Response Time : N.A Think Time : N.A Minimum Instruction Time : 0**

**Correct Marks : 1 Wrong Marks : 0**

मदरबोर्ड पर मौजूद निम्न में से कौन सा एक्सपैंसन स्लॉट 64-बिट हाई स्पीड बस प्रदान करता है?

- **Options :**
- 1.  $*$  ISA
- $2. \vee$  PCI
- 3. PCI express 1.0
- 4.  $*$  AGP

**Question Number : 11 Question Id : 25498931269 Question Type : MCQ Option Shuffling : Yes Display Question Number : Yes Is Question Mandatory : No Calculator : None Response Time : N.A Think Time : N.A Minimum Instruction Time : 0 Correct Marks : 1 Wrong Marks : 0**

Which of the following expansion slots on the motherboard provides 64-bit high speed bus?

**Options :**

- 1.  $*$  ISA
- 2.  $\blacktriangleright$  PCI
- 3. PCI express 1.0
- 4.  $*$  AGP

**Question Number : 12 Question Id : 25498931333 Question Type : MCQ Option Shuffling : Yes Display Question Number : Yes Is Question Mandatory : No Calculator : None Response Time : N.A Think Time : N.A Minimum Instruction Time : 0**

**Correct Marks : 1 Wrong Marks : 0**

What is Binary equivalent of the given decimal number?

 $(23)_{10}$ 

**Options :**

- 1.  $*11110$
- $2.$  \* 11011

3.  $*11101$ 

 $4. \vee 10111$ 

**Question Number : 12 Question Id : 25498931333 Question Type : MCQ Option Shuffling : Yes Display Question Number : Yes Is Question Mandatory : No Calculator : None Response Time : N.A Think Time : N.A Minimum Instruction Time : 0 Correct Marks : 1 Wrong Marks : 0**

दिए गए दशमलव संख्या के द्विआधारी समकक्ष क्या है?

 $(23)_{10}$ 

**Options :**

- 1.  $*11110$
- 2.  $*11011$
- 3.  $* 11101$
- $4. \vee 10111$

**Question Number : 13 Question Id : 25498933057 Question Type : MCQ Option Shuffling : Yes Display Question Number : Yes Is Question Mandatory : No Calculator : None Response Time : N.A Think Time : N.A Minimum Instruction Time : 0 Correct Marks : 1 Wrong Marks : 0**

निम्नलिखित मेंसे कौन सा एक ऐसा इनपुट उपकरण है जो किसी उपयोगकर्ता को एक विशेष पेन जैसी शलाका (स्टाइलस) के माध्यम से, हाथ से ठीक उसी प्रकार छवियाँ, एनिमेशन और ग्राफ़िक्स बनाने में सक्षम करता है, जिस प्रकार एक व्यक्ति काग़ज़ पर पेंसिल से छवियाँ बनाता है?

**Options :** 1. डिजिटाइज़र 2. पक 3. **\*** बुक-पैड 4. पेंटोग्राफ़

#### **Question Number : 13 Question Id : 25498933057 Question Type : MCQ Option Shuffling : Yes Display Question Number : Yes Is Question Mandatory : No Calculator : None Response Time : N.A Think Time : N.A Minimum Instruction Time : 0 Correct Marks : 1 Wrong Marks : 0**

Which of the following is an input device that enables a user to hand-draw images, animations and graphics, with a special pen-like stylus, similar to the way a person draws images with a pencil and paper?

**Options :**

- 1. Digitizer
- 2.  $*$  Puck
- 3. Book-pad
- 4. Pantograph

**Question Number : 14 Question Id : 25498933184 Question Type : MCQ Option Shuffling : Yes Display Question Number : Yes Is Question Mandatory : No Calculator : None Response Time : N.A Think Time : N.A Minimum Instruction Time : 0**

#### **Correct Marks : 1 Wrong Marks : 0**

Which of the following numbers is/are composed of 0s and 1s only?

#### **Options :**

- 1. <sup>\*</sup> Hexadecimal
- 2. Decimal
- 3. Binary
- 4. <sup>8</sup> Both hexadecimal and decimal

**Question Number : 14 Question Id : 25498933184 Question Type : MCQ Option Shuffling : Yes Display Question Number : Yes Is Question Mandatory : No Calculator : None Response Time : N.A Think Time : N.A Minimum Instruction Time : 0 Correct Marks : 1 Wrong Marks : 0**

इनमें से कौन सी संख्या/एं केवल 0 और 1 से बनी है/हैं?

#### **Options :**

- 1. हेक्साडेसिमल
- 2. डेसिमल
- 3. बाइनरी
- 4. हेक्साडेसिमल और डेसिमल दोनों

**Question Number : 15 Question Id : 25498933941 Question Type : MCQ Option Shuffling : Yes Display Question Number : Yes Is Question Mandatory : No Calculator : None Response Time : N.A Think Time : N.A Minimum Instruction Time : 0 Correct Marks : 1 Wrong Marks : 0**

Which multi-touch gesture is used on a touchscreen device to enlarge something on the screen?

#### **Options :**

- 1. Pinch In
- 2. Two finger scroll
- 3. Clicking the enlarge button
- 4. Double flick

**Question Number : 15 Question Id : 25498933941 Question Type : MCQ Option Shuffling : Yes Display Question Number : Yes Is Question Mandatory : No Calculator : None Response Time : N.A Think Time : N.A Minimum Instruction Time : 0**

### **Correct Marks : 1 Wrong Marks : 0**

टच स्क्रीन डिवाइस पर किसी वस्तु को बड़ा करने के लिए इनमें से किस मल्टी-टच गेस्चर्स (multi-touch gestures) का उपयोग किया जाता है? **Options :**

- 1. पिंच इन
- 2. दो उंगलियों से स्क्रॉल
- 3. एन्लार्ज बटन पर क्लिक
- 4. डबल फ्लिक

# **Question Number : 16 Question Id : 2549898803 Question Type : MCQ Option Shuffling : Yes Display Question Number : Yes Is Question Mandatory : No Calculator : None Response Time : N.A Think Time : 0 Minimum Instruction Time : 0**

#### **Correct Marks : 1 Wrong Marks : 0**

Which of the following topologies is used to connect all the computers in a network using a single cable?

# **Options :**

- 1.  $\vee$  Bus
- 2.  $\frac{8}{5}$  Star
- 3.  $\ast$  Ring
- 4. Hybrid

**Question Number : 16 Question Id : 2549898803 Question Type : MCQ Option Shuffling : Yes Display Question Number : Yes Is Question Mandatory : No Calculator : None Response Time : N.A Think Time : N.A Minimum Instruction Time : 0 Correct Marks : 1 Wrong Marks : 0**

केवल एक केबल का उपयोग कर सभी कंप्यूटरों को जोड़ने के लिए किस टोपोलॉजी का उपयोग किया जाता है?

#### **Options :**

- 1. बस
- 2. स्टार
- 3. रिंग
- 4. हाइब्रिड

**Question Number : 17 Question Id : 2549899481 Question Type : MCQ Option Shuffling : Yes Display Question Number : Yes Is Question Mandatory : No Calculator : None Response Time : N.A Think Time : 0 Minimum Instruction Time : 0**

#### **Correct Marks : 1 Wrong Marks : 0**

Which of the following is used to measure the output quality of a printer?

### **Options :**

- 1. <sup>\*</sup> Pixels per inch
- 2. <sup>\*</sup> Pixels per frame
- 3. Aspect ratio
- 4. Dot per inch

**Question Number : 17 Question Id : 2549899481 Question Type : MCQ Option Shuffling : Yes Display Question Number : Yes Is Question Mandatory : No Calculator : None Response Time : N.A Think Time : N.A Minimum Instruction Time : 0 Correct Marks : 1 Wrong Marks : 0**

प्रिंटर की आउटपट गणवत्ता मापने के लिए निम्न में से किसका उपयोग किया जाता है?

**Options :**

- 1. प्रति इंच पिक्सल
- 2. प्रति फ्रेम पिक्सल
- 3. आस्पेक्ट अनुपात
- 4. प्रति इंच डॉट

**Question Number : 18 Question Id : 2549899493 Question Type : MCQ Option Shuffling : Yes Display Question Number : Yes Is Question Mandatory : No Calculator : None Response Time : N.A Think Time : 0 Minimum Instruction Time : 0 Correct Marks : 1 Wrong Marks : 0**

What is a page orientation in MS-Word?

# **Options :**

# 1.  $*$  The page size

2.  $\blacktriangleright$  The direction in which a document is displayed

- 3. The page layout
- 4.  $*$  The page finishing

**Question Number : 18 Question Id : 2549899493 Question Type : MCQ Option Shuffling : Yes Display Question Number : Yes Is Question Mandatory : No Calculator : None Response Time : N.A Think Time : N.A Minimum Instruction Time : 0**

# **Correct Marks : 1 Wrong Marks : 0**

MS-Word का पेज ओरिएंटेशन निम्न में से किसे कहा जाता है?

#### **Options :**

1. पेज के आकार

- 2. पेज प्रदर्शित होने की दिशा
- 3. पेज लेआउट
- 4. पेज फिनिशिंग

**Question Number : 19 Question Id : 2549899600 Question Type : MCQ Option Shuffling : Yes Display Question Number : Yes Is Question Mandatory : No Calculator : None Response Time : N.A Think Time : 0 Minimum Instruction Time : 0**

#### **Correct Marks : 1 Wrong Marks : 0**

What is the full form of the file system NTFS?

#### **Options :**

- 1. <sup>\*</sup> Network Technology File System
- 2. <sup>\*</sup> New Transitive File System
- $3.$  New Technology File System
- 4. Novel Technology File System

**Question Number : 19 Question Id : 2549899600 Question Type : MCQ Option Shuffling : Yes Display Question Number : Yes Is Question Mandatory : No Calculator : None Response Time : N.A Think Time : N.A Minimum Instruction Time : 0 Correct Marks : 1 Wrong Marks : 0**

# फ़ाइल सिस्टम के संदर्भ में NTFS का पूर्णरूप क्या है?

#### **Options :**

- 1. नेटवर्क टेक्नोलॉजी फ़ाइल सिस्टम (Network Technology File System)
- 2. न्यू ट्रां जिटिव फ़ाइल सिस्टम (New Transitive File System)
- 3. न्यू टेक्नोलॉजी फ़ाइल सिस्टम (New Technology File System)
- 4. नवल टेक्नोलॉजी फ़ाइल सिस्टम (Novel Technology File System)

**Question Number : 20 Question Id : 2549899628 Question Type : MCQ Option Shuffling : Yes Display Question Number : Yes Is Question Mandatory : No Calculator : None Response Time : N.A Think Time : 0 Minimum Instruction Time : 0 Correct Marks : 1 Wrong Marks : 0**

Which of the following steps must you take to cancel printing jobs in the Windows OS?

#### **Options :**

- 1. <sup>\*</sup> Shut down your printer.
- 2. <sup>\*</sup> Disconnect your printer from the computer (unplug data cable).
- 3. In Active Printers dialog box, right-click on the print job and select the Cancel option.
- 4. Send the 'pause' command from your computer to the printer.

#### **Question Number : 20 Question Id : 2549899628 Question Type : MCQ Option Shuffling : Yes Display Question Number : Yes Is Question Mandatory : No Calculator : None Response Time : N.A Think Time : N.A Minimum Instruction Time : 0 Correct Marks : 1 Wrong Marks : 0**

Windows OS में, प्रिंटिंग कार्य को रोकने के लिए आप निम्न में से क्या करेंगे?

- 1. अपने प्रिंटर को शटडाउन करेंगे
- 2. अपने प्रिंटर को कंप्यूटर से डिस्कनेक्ट करेंगे (डेटा केबल अनप्लग करके)
- 3. एक्टिव प्रिंटर्स डायलॉग बॉक्स में, प्रिंट जॉब पर राइट क्लिक करेंगे और कैंसिल विकल्प का चयन करेंगे
- 4. अपने कंप्यूटर से प्रिंटर को 'पॉज' कमांड भेजेंगे

**Question Number : 21 Question Id : 25498911110 Question Type : MCQ Option Shuffling : Yes Display Question Number : Yes Is Question Mandatory : No Calculator : None Response Time : N.A Think Time : N.A Minimum Instruction Time : 0**

#### **Correct Marks : 1 Wrong Marks : 0**

If your router is unable to send/discard datagram, then which of the following error messages is sent? **Options :**

- 1. Destination is unreachable
- 2. <sup>8</sup> Destination is unverified
- 3. Destination is unavailable
- 4. Destination is out of coverage

**Question Number : 21 Question Id : 25498911110 Question Type : MCQ Option Shuffling : Yes Display Question Number : Yes Is Question Mandatory : No Calculator : None Response Time : N.A Think Time : N.A Minimum Instruction Time : 0 Correct Marks : 1 Wrong Marks : 0**

यदि आपका राउटर डेटाग्राम भेजने में असमर्थ है या डेटाग्राम को डिसकार्ड कर देता है, तो निम्न में से कौन सा एरर मैसेज प्रदर्शित होता है?

#### **Options :**

- 1. Destination is unreachable
- 2. <sup>\*</sup> Destination is unverified
- 3. Destination is unavailable
- 4. Destination is out of coverage

**Question Number : 22 Question Id : 25498911262 Question Type : MCQ Option Shuffling : Yes Display Question Number : Yes Is Question Mandatory : No Calculator : None Response Time : N.A Think Time : N.A Minimum Instruction Time : 0**

#### **Correct Marks : 1 Wrong Marks : 0**

With reference to signal transmission,  $\qquad \qquad$  in amplifier basically implies the variation in the waveform received at the output with respect to the applied input.

#### **Options :**

- 1.  $*$  inefficiency
- 2.  $*$  fault
- 3. distortion
- 4. damage

**Question Number : 22 Question Id : 25498911262 Question Type : MCQ Option Shuffling : Yes Display Question Number : Yes Is Question Mandatory : No Calculator : None Response Time : N.A Think Time : N.A Minimum Instruction Time : 0**

#### **Correct Marks : 1 Wrong Marks : 0**

सिग्नल ट्रांसमिशन के संदर्भ में, एम्पलीफायर में \_\_\_\_\_\_\_\_ से तात्पर्य इनपुट के सापेक्ष में आउटपुट पर प्राप्त तरंगरूप में भिन्नता से है।

#### **Options :**

- $1.$   $*$  अक्षमता
- 2. दोष
- 3. विरूपण
- 4. नुक़सान

**Question Number : 23 Question Id : 25498911273 Question Type : MCQ Option Shuffling : Yes Display Question Number : Yes Is Question Mandatory : No Calculator : None Response Time : N.A Think Time : 0 Minimum Instruction Time : 0**

### **Correct Marks : 1 Wrong Marks : 0**

Which of the following is the encoding of information in a carrier wave by changing the instantaneous frequency of the wave? **Options :**

- 1. <sup>\*</sup> Phase modulation
- 2. <sup>\*</sup> Amplitude modulation
- $3.$  Frequency modulation
- 4. <sup>\*</sup> Ouadrature modulation

#### **Question Mandatory : No Calculator : None Response Time : N.A Think Time : N.A Minimum Instruction Time : 0 Correct Marks : 1 Wrong Marks : 0**

किसी तरंग की तात्क्षणिक आवृत्ति में परिवर्तन करके वाहक तरंग में सूचना का कूटलेखन (encoding) निम्नलिखित में से क्या कहलाता है? **Options :**

- $1.$   $*$  फेज मॉड्यलेशन
- 2. आयाम मॉड्यूलेशन
- 3. ৺ आवृति मॉड्यूलेशन
- 4. <sup>•</sup> क्षेत्रकलन मॉड्यूलेशन

**Question Number : 24 Question Id : 25498913481 Question Type : MCQ Option Shuffling : Yes Display Question Number : Yes Is Question Mandatory : No Calculator : None Response Time : N.A Think Time : 0 Minimum Instruction Time : 0**

#### **Correct Marks : 1 Wrong Marks : 0**

With reference to file formats, what is the full form of EPS?

#### **Options :**

- 1. Encapsulated PostScript file
- 2. <sup>\*</sup> Enhanced PostScript file
- 3. Enumerated PostScript file
- 4. Entitled PostScript file

**Question Number : 24 Question Id : 25498913481 Question Type : MCQ Option Shuffling : Yes Display Question Number : Yes Is Question Mandatory : No Calculator : None Response Time : N.A Think Time : N.A Minimum Instruction Time : 0**

# **Correct Marks : 1 Wrong Marks : 0**

फ़ाइल फॉर्मेट के संदर्भ में EPS का पूर्णरूप क्या है?

# **Options :**

- 1. Encapsulated PostScript file (इनकैप्सुलेटेड पोस्टस्क्रिप्ट फाइल)
- 2. Enhanced PostScript file (इनहैंस्ड पोस्टस्क्रिप्ट फाइल)
- 3. Enumerated PostScript file (इनुमेरेटेड पोस्टस्क्रिप्ट फाइल)
- 4. Entitled PostScript file (इंटाइटल्ड पोस्टस्क्रिप्ट फाइल)

**Question Number : 25 Question Id : 25498913780 Question Type : MCQ Option Shuffling : Yes Display Question Number : Yes Is Question Mandatory : No Calculator : None Response Time : N.A Think Time : N.A Minimum Instruction Time : 0**

**Correct Marks : 1 Wrong Marks : 0**

In cryptographic algorithms, anyone intercepting the encrypted message will \_\_\_\_. **Options :**

- 1.  $*$  see the actual data
- $2.$  see random data
- 3.  $\ast$  see the plain text
- 4. <sup>\*</sup> see the decrypted text

**Question Number : 25 Question Id : 25498913780 Question Type : MCQ Option Shuffling : Yes Display Question Number : Yes Is Question Mandatory : No Calculator : None Response Time : N.A Think Time : N.A Minimum Instruction Time : 0 Correct Marks : 1 Wrong Marks : 0**

क्रिप्टोग्राफिक एल्गोरिथम में एन्क्रिप्टेड मैसेज को जो भी अवरुद्ध करेगा वह  $\qquad$ ा

**Options :**

- 1. वास्तविक डेटा देखेगा
- 2. काल्पनिक डेटा देखेगा
- 3. प्लेन टेक्स्ट देखेगा
- 4. विकोडित टेक्स्ट देखेगा

**Question Number : 26 Question Id : 25498918502 Question Type : MCQ Option Shuffling : Yes Display Question Number : Yes Is Question Mandatory : No Calculator : None Response Time : N.A Think Time : N.A Minimum Instruction Time : 0 Correct Marks : 1 Wrong Marks : 0**

Which of the following does NOT belong to the Editing group within the Home tab in MS-Word 2019?

- **Options :**
- 1.  $*$  Find
- 2. Paste
- 3. Replace
- 4. Select

**Question Number : 26 Question Id : 25498918502 Question Type : MCQ Option Shuffling : Yes Display Question Number : Yes Is Question Mandatory : No Calculator : None Response Time : N.A Think Time : N.A Minimum Instruction Time : 0 Correct Marks : 1 Wrong Marks : 0**

निम्न में से किसका संबंध MS-Word 2019 के होम टैब के एडिटिंग ग्रुप से नहीं है?

#### **Options :**

- 1. फाइंड
- 2. पेस्ट
- 3. रीप्लेस
- 4. सेलेक्ट

**Question Number : 27 Question Id : 25498918529 Question Type : MCQ Option Shuffling : Yes Display Question Number : Yes Is Question Mandatory : No Calculator : None Response Time : N.A Think Time : 0 Minimum Instruction Time : 0**

#### **Correct Marks : 1 Wrong Marks : 0**

Which of the following has functionality specific to handling the demands of talking to and controlling peripheral devices in a computer system?

#### **Options :**

- 1. <sup>\*</sup> Process scheduler
- 2. <sup>\*</sup> File system
- 3. Disk controller
- $4.$   $\checkmark$  I/O controller

**Question Number : 27 Question Id : 25498918529 Question Type : MCQ Option Shuffling : Yes Display Question Number : Yes Is Question Mandatory : No Calculator : None Response Time : N.A Think Time : N.A Minimum Instruction Time : 0 Correct Marks : 1 Wrong Marks : 0**

कंप्यूटर सिस्टम की वह कार्यात्मकता क्या कहलाती है जो विशेष रूप से पेरिफ़ेरल डिवाइसों से संवाद की मांगों को नियंत्रित करती है? **Options :**

- 1. **\*** प्रोसेस शेड्यूलर
- 2. फ़ाइल सिस्टम
- 3. <sup>\*</sup> डिस्क कंटोलर
- 4. **◆** I/O कंटोलर

**Question Number : 28 Question Id : 25498924009 Question Type : MCQ Option Shuffling : Yes Display Question Number : Yes Is Question Mandatory : No Calculator : None Response Time : N.A Think Time : N.A Minimum Instruction Time : 0**

**Correct Marks : 1 Wrong Marks : 0**

Which of the following formats CANNOT be used as desktop background in Windows OS?

- **Options :**
- 1.  $\bullet$  jpg
- 2.  $*$  png
- $3. \vee$  docx
- 4.  $\ast$  dib

**Question Number : 28 Question Id : 25498924009 Question Type : MCQ Option Shuffling : Yes Display Question Number : Yes Is Question Mandatory : No Calculator : None Response Time : N.A Think Time : N.A Minimum Instruction Time : 0**

# **Correct Marks : 1 Wrong Marks : 0**

Windows OS की डेस्कटॉप पृष्ठभूमि के लिए निम्न में से किस फॉर्मेट का उपयोग नहीं किया जा सकता है?

- **Options :**
- 1.  $\bullet$  jpg
- 2.  $*$  png
- $3. \vee$  docx
- 4.  $\ddot{a}$  dib

# **Question Number : 29 Question Id : 25498924035 Question Type : MCQ Option Shuffling : Yes Display Question Number : Yes Is Question Mandatory : No Calculator : None Response Time : N.A Think Time : 0 Minimum Instruction Time : 0**

#### **Correct Marks : 1 Wrong Marks : 0**

To which places on the screen can the task bar be repositioned in Windows 10?

### **Options :**

- 1. <sup>\*</sup> Bottom and left
- 2.  $*$  Left, right and top
- $3.$  Left, right, top and bottom
- 4. Top and bottom

**Question Number : 29 Question Id : 25498924035 Question Type : MCQ Option Shuffling : Yes Display Question Number : Yes Is Question Mandatory : No Calculator : None Response Time : N.A Think Time : 0 Minimum Instruction Time : 0 Correct Marks : 1 Wrong Marks : 0**

Windows 10 में टास्क बार को स्क्रीन पर किन जगहों पर रीप्लेस किया जा सकता है?

**Options :**

- $1.$   $*$  नीचे और बाएं
- 2. बाएं, दाएं, और ऊपर
- 3. बाएं, दाएं,ऊपर और नीचे
- 4. ऊपर और नीचे

**Question Number : 30 Question Id : 25498924299 Question Type : MCQ Option Shuffling : Yes Display Question Number : Yes Is Question Mandatory : No Calculator : None Response Time : N.A Think Time : 0 Minimum Instruction Time : 0 Correct Marks : 1 Wrong Marks : 0**

Which of the following refers to the execution of multiple jobs by a CPU simultaneously by switching between them? **Options :**

- 1.  $*$  Interactivity
- 2. Spooling
- 3. Batch processing
- 4. Multitasking

**Question Number : 30 Question Id : 25498924299 Question Type : MCQ Option Shuffling : Yes Display Question Number : Yes Is Question Mandatory : No Calculator : None Response Time : N.A Think Time : 0 Minimum Instruction Time : 0**

# **Correct Marks : 1 Wrong Marks : 0**

निम्न में से क्या CPU द्वारा उनके बीच स्विच करके एक साथ कई कार्यों के निष्पादन को संदर्भित करता है?

- **Options :**
- 1. इंटरैक्टिविटी
- 2. स्पूलिंग
- 3. बैच प्रोसेसिंग
- 4. मल्टीटास्किंग

**Question Number : 31 Question Id : 2549896770 Question Type : MCQ Option Shuffling : Yes Display Question Number : Yes Is Question Mandatory : No Calculator : None Response Time : N.A Think Time : N.A Minimum Instruction Time : 0**

**Correct Marks : 1 Wrong Marks : 0**

A homepage is:

# **Options :**

1. <sup>\*</sup> where all internet data is stored.

- 2.  $*$  a page which is always dynamic.
- $3.$  the first page of any website.
- 4. <sup>\*</sup> required to delete flies.

**Question Number : 31 Question Id : 2549896770 Question Type : MCQ Option Shuffling : Yes Display Question Number : Yes Is Question Mandatory : No Calculator : None Response Time : N.A Think Time : N.A Minimum Instruction Time : 0 Correct Marks : 1 Wrong Marks : 0**

होमपेज क्या है?

**Options :**

- 1. जहाँ सभी प्रकार के इंटरनेट डेटा स्टोर किये जाते हैं।
- 2. एक ऐसा पेज जो हमेशा गतिशील रहता है।
- 3. किसी भी वेबसाइट का पहला पेज।
- 4. फाइलों को डिलीट करने के लिए इसकी आवश्यकता होती है।

**Question Number : 32 Question Id : 2549897210 Question Type : MCQ Option Shuffling : Yes Display Question Number : Yes Is Question Mandatory : No Calculator : None Response Time : N.A Think Time : N.A Minimum Instruction Time : 0 Correct Marks : 1 Wrong Marks : 0**

निम्नलिखित में से कौन सी एक इनपुट डिवाइस है?

**Options :**

- 1. स्पीकर
- 2. मॉनिटर
- 3. स्कैनर
- 4. प्रिंटर

**Question Number : 32 Question Id : 2549897210 Question Type : MCQ Option Shuffling : Yes Display Question Number : Yes Is Question Mandatory : No Calculator : None Response Time : N.A Think Time : N.A Minimum Instruction Time : 0 Correct Marks : 1 Wrong Marks : 0**

Which of the following is an input device? **Options :**

- 1. <sup>\*</sup> Speaker
- 2. Monitor
- $3.$  Scanner
- 4 <sup>\*</sup>Printer

**Question Number : 33 Question Id : 2549897457 Question Type : MCQ Option Shuffling : Yes Display Question Number : Yes Is Question Mandatory : No Calculator : None Response Time : N.A Think Time : N.A Minimum Instruction Time : 0**

#### **Correct Marks : 1 Wrong Marks : 0**

When you want to move or copy a text between two locations, is used.

**Options :**

- 1. *Move* To
- 2.  $\infty$  Copy
- 3. Clipboard
- 4. Find and Replace

**Question Number : 33 Question Id : 2549897457 Question Type : MCQ Option Shuffling : Yes Display Question Number : Yes Is Question Mandatory : No Calculator : None Response Time : N.A Think Time : N.A Minimum Instruction Time : 0 Correct Marks : 1 Wrong Marks : 0**

जब आप दो स्थानों के बीच टेक्स्ट को स्थानांतरित या कॉपी करना चाहते हैं, तो \_\_\_\_\_\_ का उपयोग किया जाता है।

- **Options :**
- 1. मूव टू
- 2. कॉपी
- 3. क्लिपबोर्ड

# 4. फाइंड एंड रिप्लेस

**Question Number : 34 Question Id : 2549897934 Question Type : MCQ Option Shuffling : Yes Display Question Number : Yes Is Question Mandatory : No Calculator : None Response Time : N.A Think Time : N.A Minimum Instruction Time : 0 Correct Marks : 1 Wrong Marks : 0**

2 Peta Byte  $=$ 

- **Options :**
- $1. \vee 2048 \text{ TB}$
- 2.  $*$  2048 GB
- 3.  $*$  2048 MB
- 4. <sup>32</sup> 2048 KB

**Question Number : 34 Question Id : 2549897934 Question Type : MCQ Option Shuffling : Yes Display Question Number : Yes Is Question Mandatory : No Calculator : None Response Time : N.A Think Time : N.A Minimum Instruction Time : 0**

**Correct Marks : 1 Wrong Marks : 0**

2 पेटा बाइट = \_\_\_\_\_\_

- **Options :**
- $1. \times 2048 \text{ TB}$
- 2.  $*$  2048 GB
- 3.  $*$  2048 MB
- 4.  $*$  2048 KB

**Question Number : 35 Question Id : 2549899199 Question Type : MCQ Option Shuffling : Yes Display Question Number : Yes Is Question Mandatory : No Calculator : None Response Time : N.A Think Time : N.A Minimum Instruction Time : 0**

#### **Correct Marks : 1 Wrong Marks : 0**

Which of the following is NOT an internet term?

- **Options :**
- 1. Search engine
- 2. Browser
- 3. Hyperlink
- $4.$  SMPS

**Question Number : 35 Question Id : 2549899199 Question Type : MCQ Option Shuffling : Yes Display Question Number : Yes Is Question Mandatory : No Calculator : None Response Time : N.A Think Time : N.A Minimum Instruction Time : 0**

**Correct Marks : 1 Wrong Marks : 0**

निम्नलिखित मेंसे कौन सा शब्द इंटरनेट से संबंधित **नहीं** है?

#### **Options :**

- 1. सर्च इंजन
- 2. ब्राउज़र
- 3. हाइपरलिंक
- $4.$  SMPS

**Question Number : 36 Question Id : 25498910502 Question Type : MCQ Option Shuffling : Yes Display Question Number : Yes Is Question Mandatory : No Calculator : None Response Time : N.A Think Time : N.A Minimum Instruction Time : 0 Correct Marks : 1 Wrong Marks : 0**

MS Word डॉक्यूमेंट पर काम करते समय, यह सुनिश्चित करने के लिए कि टेबल सेल में वाक्य लिखने के दौरान प्रत्येक शब्द का पहला अक्षर बड़ा (capital) न रहे, इसके लिए निम्न में से किस चेकबॉक्स विकल्प को हटाना होगा?

- 1. <sup>\*</sup> Correct TWo INitial CApitals
- 2. <sup>\*</sup> Capitalize first letter of sentences
- 3. Capitalize first letter of table cells
- 4. Capitalize names of days

# **Question Number : 36 Question Id : 25498910502 Question Type : MCQ Option Shuffling : Yes Display Question Number : Yes Is Question Mandatory : No Calculator : None Response Time : N.A Think Time : N.A Minimum Instruction Time : 0**

#### **Correct Marks : 1 Wrong Marks : 0**

While working on a Microsoft Word document, to make sure that every first letter of a table cell will NOT be capitalised in a sentence, which of the following checkbox options has to be cleared?

#### **Options :**

- 1. <sup>\*</sup> Correct TWo INitial CApitals
- 2. <sup>\*</sup> Capitalize first letter of sentences
- 3. Capitalize first letter of table cells
- 4. Capitalize names of days

**Question Number : 37 Question Id : 25498910543 Question Type : MCQ Option Shuffling : Yes Display Question Number : Yes Is Question Mandatory : No Calculator : None Response Time : N.A Think Time : N.A Minimum Instruction Time : 0**

#### **Correct Marks : 1 Wrong Marks : 0**

Which margin style gives one inch empty space on the top and bottom, and 0.75 inch of empty space on the left and right sides, of a page in a Microsoft Word document?

- **Options :**
- 1. <sup>\*</sup> Normal
- 2. Moderate
- 3. Narrow
- 4. Mirrored

**Question Number : 37 Question Id : 25498910543 Question Type : MCQ Option Shuffling : Yes Display Question Number : Yes Is Question Mandatory : No Calculator : None Response Time : N.A Think Time : N.A Minimum Instruction Time : 0 Correct Marks : 1 Wrong Marks : 0**

माइक्रोसॉफ्ट वर्ड डॉक्यूमेंट में कौन सा मार्जिन स्टाइल पेज पर उपर और नीचे एक इंच और किनारों पर 0.75 इंच रिक्त स्थान देता है?

- **Options :**
- 1. नार्मल
- 2. मॉडरेट
- 3. नैरो
- 4. मिररर्ड

**Question Number : 38 Question Id : 25498910576 Question Type : MCQ Option Shuffling : Yes Display Question Number : Yes Is Question Mandatory : No Calculator : None Response Time : N.A Think Time : N.A Minimum Instruction Time : 0**

**Correct Marks : 1 Wrong Marks : 0**

रूलर को देखने के लिए, \_\_\_\_\_\_ को चुनें और रूलर चेक बॉक्स को चेक करें।

- **Options :**
- 1. लेआउट
- 2. व्यू
- 3. डिज़ाइन
- 4. पेज लेआउट

**Question Number : 38 Question Id : 25498910576 Question Type : MCQ Option Shuffling : Yes Display Question Number : Yes Is Question Mandatory : No Calculator : None Response Time : N.A Think Time : N.A Minimum Instruction Time : 0**

#### **Correct Marks : 1 Wrong Marks : 0**

To see the Rulers, choose and select the Ruler check box.

- 1. <sup>\*</sup> Layout
- $2.$  View
- 3. Design
- 4. Page Layout

**Question Number : 39 Question Id : 25498910599 Question Type : MCQ Option Shuffling : Yes Display Question Number : Yes Is Question Mandatory : No Calculator : None Response Time : N.A Think Time : N.A Minimum Instruction Time : 0 Correct Marks : 1 Wrong Marks : 0**

There is/ are  $\qquad$  option(s) in the drop down menu of the Special option in Indentation control in the Paragraph tab. **Options :**

1.  $*1$ 

- 2.  $*$  2
- 
- $3. \vee 3$
- 4.  $*$  4

**Question Number : 39 Question Id : 25498910599 Question Type : MCQ Option Shuffling : Yes Display Question Number : Yes Is Question Mandatory : No Calculator : None Response Time : N.A Think Time : N.A Minimum Instruction Time : 0 Correct Marks : 1 Wrong Marks : 0**

पैराग्राफ़ टैब में इंडेंटेशन कंट्रोल के विशेष विकल्प के ड्रॉप डाउन मेनू में \_\_\_\_\_\_ विकल्प मौजूद होते हैं। **Options :** 1.  $*1$ 

- 
- 2.  $*2$
- $3. \vee 3$
- 4  $*$  4

**Question Number : 40 Question Id : 25498910721 Question Type : MCQ Option Shuffling : Yes Display Question Number : Yes Is Question Mandatory : No Calculator : None Response Time : N.A Think Time : N.A Minimum Instruction Time : 0 Correct Marks : 1 Wrong Marks : 0**

port transfers large amount of data at very fast speed.

**Options :**

- 1. Firewire
- 2. Ethernet
- 3.  $8 \text{ PS} / 2$
- 4. USB

**Question Number : 40 Question Id : 25498910721 Question Type : MCQ Option Shuffling : Yes Display Question Number : Yes Is Question Mandatory : No Calculator : None Response Time : N.A Think Time : N.A Minimum Instruction Time : 0**

**Correct Marks : 1 Wrong Marks : 0**

पोर्ट बहुत तेज गति (स्पीड) से बड़ी मात्रा में डेटा स्थानांतरित करता है।

- **Options :**
- 1. फायरवायर
- 2. ईथरनेट
- 3.  $\ast$  PS/2
- 4. USB

**Question Number : 41 Question Id : 25498911503 Question Type : MCQ Option Shuffling : Yes Display Question Number : Yes Is Question Mandatory : No Calculator : None Response Time : N.A Think Time : N.A Minimum Instruction Time : 0 Correct Marks : 1 Wrong Marks : 0**

MS Word डाक्यूमेंट में, जब आप तीन 'बराबर का चिन्ह' (=) टाइप करते हैं, तो \_\_\_\_\_\_ प्राप्त होता/होती है।

#### **Options :**

- 1. एक रेखा
- 2. एक मोटी रेखा
- 3. दोहरी रेखा
- 4. मोटी बिंदु रेखा

**Question Number : 41 Question Id : 25498911503 Question Type : MCQ Option Shuffling : Yes Display Question Number : Yes Is Question Mandatory : No Calculator : None Response Time : N.A Think Time : N.A Minimum Instruction Time : 0**

#### **Correct Marks : 1 Wrong Marks : 0**

In a Microsoft Word document, when you type three "equal to" signs, you get a \_\_\_\_

- **Options :**
- 1.  $\ast$  single line
- 2.  $\ast$  bold single line
- $3.$  double line
- 4. heavy dotted line

**Question Number : 42 Question Id : 25498911880 Question Type : MCQ Option Shuffling : Yes Display Question Number : Yes Is Question Mandatory : No Calculator : None Response Time : N.A Think Time : N.A Minimum Instruction Time : 0 Correct Marks : 1 Wrong Marks : 0**

The feature has to be marked with a check mark under Show Markup to display comments.

#### **Options :**

- 1. Comments
- 2.  $\frac{1}{2}$  Ink
- 3. <sup>\*</sup> Insertions and Deletions
- 4. <sup>\*</sup> Markup Area Highlight

**Question Number : 42 Question Id : 25498911880 Question Type : MCQ Option Shuffling : Yes Display Question Number : Yes Is Question Mandatory : No Calculator : None Response Time : N.A Think Time : N.A Minimum Instruction Time : 0**

#### **Correct Marks : 1 Wrong Marks : 0**

कमेंट्स को प्रदर्शित करने के लिए \_\_\_\_\_\_ फ़ीचर को मार्कअप के अंतर्गत चेक मार्क के साथ चिह्नित किया जाना चाहिए।

#### **Options :**

- 1. कमेंट्स
- 2. इंक
- 3. इंसर्शन और डिलीशन
- 4. मार्कअप एरिया हाइलाइट

**Question Number : 43 Question Id : 25498911946 Question Type : MCQ Option Shuffling : Yes Display Question Number : Yes Is Question Mandatory : No Calculator : None Response Time : N.A Think Time : N.A Minimum Instruction Time : 0**

#### **Correct Marks : 1 Wrong Marks : 0**

अक्षरों को व्यक्त करने के लिए यूनिकोड में निम्नलिखित में से किस एनकोडिंग सिस्टम का उपयोग किया जाता है?

**Options :**

- $1.$  UTF-8
- 2.  $*$  UTF-10
- 3. UTF-28
- 4. **WELT**F-48

**Question Number : 43 Question Id : 25498911946 Question Type : MCQ Option Shuffling : Yes Display Question Number : Yes Is Question Mandatory : No Calculator : None Response Time : N.A Think Time : N.A Minimum Instruction Time : 0**

**Correct Marks : 1 Wrong Marks : 0**

Which of the following is a Unicode encoding system to represent characters?

**Options :**

- $1.$  UTF-8
- 2.  $*$  UTF-10
- 3. UTF-28
- 4. **W** UTF-48

**Question Number : 44 Question Id : 25498912490 Question Type : MCQ Option Shuffling : Yes Display Question Number : Yes Is Question Mandatory : No Calculator : None Response Time : N.A Think Time : N.A Minimum Instruction Time : 0**

#### **Correct Marks : 1 Wrong Marks : 0**

Which keyboard shortcut among the following is used for opening the shortcut menu for the active window? **Options :**

- 1.  $*$  Alt + Enter
- 2.  $\ast$  Alt + Left Arrow
- $3.$  Alt + Spacebar
- 4.  $\overline{\ast}$  Alt + Page Up

**Question Number : 44 Question Id : 25498912490 Question Type : MCQ Option Shuffling : Yes Display Question Number : Yes Is Question Mandatory : No Calculator : None Response Time : N.A Think Time : N.A Minimum Instruction Time : 0 Correct Marks : 1 Wrong Marks : 0**

सक्रिय विंडो (Active window) के लिए शॉर्टकट मेनू खोलने के लिए निम्नलिखित में से कौन से कीबोर्ड शॉर्टकट का उपयोग किया जाता है? **Options :**

- 1.  $*$  Alt + Enter
- 2.  $\ast$  Alt + Left Arrow
- $3.$  Alt + Spacebar
- 4.  $\ast$  Alt + Page Up

**Question Number : 45 Question Id : 25498919195 Question Type : MCQ Option Shuffling : Yes Display Question Number : Yes Is Question Mandatory : No Calculator : None Response Time : N.A Think Time : N.A Minimum Instruction Time : 0 Correct Marks : 1 Wrong Marks : 0**

The second step in the process of mail merge is

#### **Options :**

- 1.  $\blacktriangleright$  select the starting document
- 2.  $\ast$  select recipients
- 3. select document type
- 4. <sup>\*</sup> create

**Question Number : 45 Question Id : 25498919195 Question Type : MCQ Option Shuffling : Yes Display Question Number : Yes Is Question Mandatory : No Calculator : None Response Time : N.A Think Time : N.A Minimum Instruction Time : 0**

# **Correct Marks : 1 Wrong Marks : 0**

मेल मर्ज (merge) की प्रक्रिया में दूसरा चरण कौन सा होता है?

# **Options :**

- 1. प्रारंभिक डॉक्यूमेंट का चयन करें
- 2. प्राप्तकर्ताओं का चयन करना
- 3. डॉक्यूमेंट के प्रकार का चयन
- 4. क्रिएट

**Question Number : 46 Question Id : 25498920668 Question Type : MCQ Option Shuffling : Yes Display Question Number : Yes Is Question Mandatory : No Calculator : None Response Time : N.A Think Time : N.A Minimum Instruction Time : 0**

### **Correct Marks : 1 Wrong Marks : 0**

माइक्रोसॉफ्ट Word 2016 की बुलेट लाइब्रेरी में कौन सा विकल्प पहले प्रदर्शित किया जाता है?

**Options :**

- 1. None
- 2.  $\cdot$  Circle
- 3.  $\bullet$  Disc
- 4. Square

**Question Number : 46 Question Id : 25498920668 Question Type : MCQ Option Shuffling : Yes Display Question Number : Yes Is Question Mandatory : No Calculator : None Response Time : N.A Think Time : N.A Minimum Instruction Time : 0**

#### **Correct Marks : 1 Wrong Marks : 0**

Which option is displayed first in the bullet library of Microsoft Word 2016?

- $1.$  Mone
- 2. <sup>\*</sup> Circle

- 3.  $\ast$  Disc
- 4. Square

### **Question Number : 47 Question Id : 25498920688 Question Type : MCQ Option Shuffling : Yes Display Question Number : Yes Is Question Mandatory : No Calculator : None Response Time : N.A Think Time : N.A Minimum Instruction Time : 0**

#### **Correct Marks : 1 Wrong Marks : 0**

Who among the following is an inventor of the Computer Mouse?

- **Options :**
- 1. <sup>\*</sup> Stephen Covey
- 2. <sup>\*</sup> Paul Allen
- 3. Douglas Engelbart
- 4. E Sreedharan

**Question Number : 47 Question Id : 25498920688 Question Type : MCQ Option Shuffling : Yes Display Question Number : Yes Is Question Mandatory : No Calculator : None Response Time : N.A Think Time : N.A Minimum Instruction Time : 0 Correct Marks : 1 Wrong Marks : 0**

निम्नलिखित में से कौन कंप्यूटर माउस का आविष्कारक है?

#### **Options :**

- 1. स्टीफन कोवे (Stephen Covey)
- 2. पॉल एलन (Paul Allen)
- 3. डॉग्लस एंगेलबार्ट (Douglas Engelbart)
- 4. ई श्रीधरन (E Sreedharan)

**Question Number : 48 Question Id : 25498925306 Question Type : MCQ Option Shuffling : Yes Display Question Number : Yes Is Question Mandatory : No Calculator : None Response Time : N.A Think Time : N.A Minimum Instruction Time : 0 Correct Marks : 1 Wrong Marks : 0**

ओपन फाइल डायलॉग बॉक्स में, डिफ़ॉल्ट रूप से खोलने के लिए किस प्रकार की फाइल का चयन किया जाता है?

#### **Options :**

- 1. सभी फाइलों
- 2. सभी पिक्चर फाइलों
- 3. सभी माइक्रोसॉफ्ट वर्ड डाक्यूमेंट्स
- 4. केवल टेक्स्ट डाक्यूमेंट्स

**Question Number : 48 Question Id : 25498925306 Question Type : MCQ Option Shuffling : Yes Display Question Number : Yes Is Question Mandatory : No Calculator : None Response Time : N.A Think Time : N.A Minimum Instruction Time : 0 Correct Marks : 1 Wrong Marks : 0**

In the Open File dialogue box, which types of files are selected to open by default?

#### **Options :**

- 1.  $*$  All files
- 2. <sup>\*</sup> All picture files
- 3. All Microsoft Word documents
- 4. <sup>\*</sup> Only text documents

**Question Number : 49 Question Id : 25498925341 Question Type : MCQ Option Shuffling : Yes Display Question Number : Yes Is Question Mandatory : No Calculator : None Response Time : N.A Think Time : N.A Minimum Instruction Time : 0**

### **Correct Marks : 1 Wrong Marks : 0**

Page orientation will affect only the  $\qquad$ .

- 1.  $\blacktriangleright$  height and width of the page
- 2. <sup>\*</sup> font style
- 3. font size
- 4. font colour

**Question Number : 49 Question Id : 25498925341 Question Type : MCQ Option Shuffling : Yes Display Question Number : Yes Is Question Mandatory : No Calculator : None Response Time : N.A Think Time : N.A Minimum Instruction Time : 0**

**Correct Marks : 1 Wrong Marks : 0**

पेज ओरिएंटेशन केवल \_\_\_\_\_\_ को प्रभावित करेगा।

**Options :**

- 1. पेज की ऊंचाई और चौड़ाई
- 2. फ़ॉन्ट के स्टाइल
- 3. फ़ॉन्ट के आकार
- 4. फ़ॉन्ट के रंग

**Question Number : 50 Question Id : 25498925489 Question Type : MCQ Option Shuffling : Yes Display Question Number : Yes Is Question Mandatory : No Calculator : None Response Time : N.A Think Time : N.A Minimum Instruction Time : 0**

# **Correct Marks : 1 Wrong Marks : 0**

How will you convert a Word file into a Notepad file?

**Options :**

- 1.  $\bullet$  Open Save dialogue box  $\rightarrow$  Save file with extension .doc
- 2. <sup>\*</sup> Open file in Notepad
- 3. Open Save As dialogue box  $\rightarrow$  Select File type as Plain Text  $\rightarrow$  Save file
- 4.  $\bullet$  Open Save As dialogue box  $\rightarrow$  Click on File type  $\rightarrow$  Click on Notepad

**Question Number : 50 Question Id : 25498925489 Question Type : MCQ Option Shuffling : Yes Display Question Number : Yes Is Question Mandatory : No Calculator : None Response Time : N.A Think Time : N.A Minimum Instruction Time : 0 Correct Marks : 1 Wrong Marks : 0**

आप वर्ड फ़ाइल को नोटपैड फ़ाइल मेंकैसे परिवर्तित करेंगे?

**Options :**

- 1. सेव डॉयलॉग बॉक्स खोलें –>फाइल को .doc एक्सटेंशन के साथ सेव करें
- 2. फाइल को नोटपैड मेंखोलें
- 3. सेव एज डॉयलॉग बॉक्स खोलें –> फ़ाइल का प्लेन टेक्स्ट के रूप मेंचयन करें –>फाइल को सेव करें
- 4. सेव एज डॉयलॉग बॉक्स खोलें –> फ़ाइल के प्रकार पर क्लिक करें –> नोट पैड पर क्लिक करें

**Question Number : 51 Question Id : 25498925508 Question Type : MCQ Option Shuffling : Yes Display Question Number : Yes Is Question Mandatory : No Calculator : None Response Time : N.A Think Time : N.A Minimum Instruction Time : 0 Correct Marks : 1 Wrong Marks : 0** सुपर और सब स्क्रिप्ट किसके हिस्से हैं?

**Options :**

- 1. पैराग्राफ ग्रुप
- 2. फ़ॉन्ट ग्रुप
- 3. स्टाइल ग्रुप
- 4. क्लिपबोर्ड

**Question Number : 51 Question Id : 25498925508 Question Type : MCQ Option Shuffling : Yes Display Question Number : Yes Is Question Mandatory : No Calculator : None Response Time : N.A Think Time : N.A Minimum Instruction Time : 0 Correct Marks : 1 Wrong Marks : 0**

Super and Subscripts are part of:

- 1.  $*$  the Paragraph group
- 2.  $\blacktriangleright$  the Font group
- 3. <sup>\*</sup> the Styles group
- 4. <sup>\*</sup> the Clipboard

**Is Question Mandatory : No Calculator : None Response Time : N.A Think Time : N.A Minimum Instruction Time : 0**

**Correct Marks : 1 Wrong Marks : 0**

FTP is used for file

# **Options :**

- 1.  $\blacktriangleright$  sharing
- 2.  $*$  editing
- 3. <sup>\*\*</sup> creation
- 4. saving

**Question Number : 52 Question Id : 25498933762 Question Type : MCQ Option Shuffling : Yes Display Question Number : Yes Is Question Mandatory : No Calculator : None Response Time : N.A Think Time : N.A Minimum Instruction Time : 0**

#### **Correct Marks : 1 Wrong Marks : 0**

फ़ाइल की \_\_\_\_\_\_ के लिए FTP का उपयोग किया जाता है।

- **Options :**
- 1. शेयरिंग
- 2. एडिटिंग
- 3. क्रिएशन
- 4. सेविंग

# **READING COMPREHENSION**

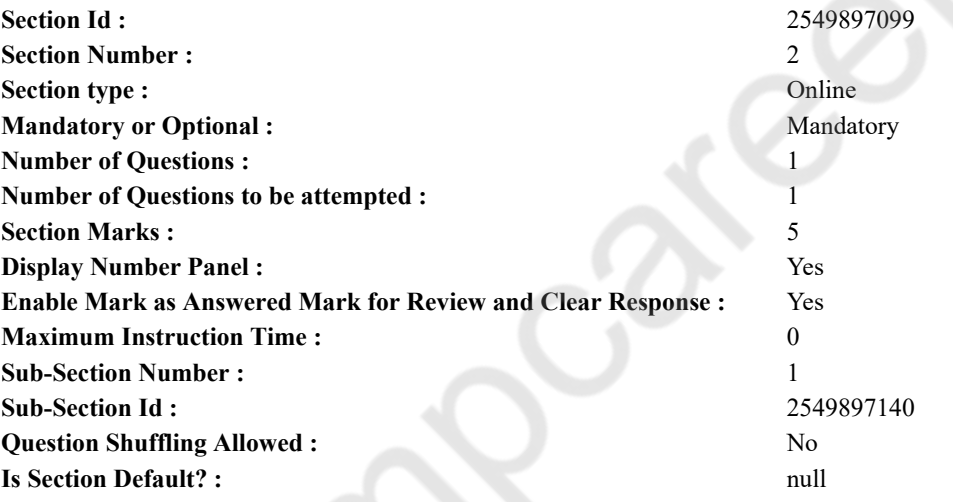

**Question Id : 25498921211 Question Type : COMPREHENSION Sub Question Shuffling Allowed : Yes Group Comprehension Questions : No Question Pattern Type : NonMatrix Calculator : None Response Time : N.A Think Time : 0 Minimum Instruction Time : 0**

#### **Question Numbers : (53 to 57)**

Read the given passage and answer the questions that follow.

The Olympic Games are unique. Athletes from the entire world take part. Their achievements are watched by hundreds of millions of spectators. It is the largest sporting celebration in terms of the number of events on the programme, the number of athletes present and the number of people from different nations who gather together at the same time in the same place.

The five different-coloured inter-locking rings on the Olympic flag represent the international nature of the Games. They symbolise the five continents: Africa, Asia, Australia, Europe, and North and South America.

The modern Olympics were started by a Frenchman called Baron Pierre de Coubertin. In 1896, the modern Olympic Games were started in Athens with great fanfare. Athletes from twelve different nations took part in these games. The events included athletics, gymnastics, cycling, fencing, lawn tennis, shooting, swimming, weight-lifting and wrestling. Since then, many more events have been added to the Olympic Games.

The Olympic Games are held every four years. They include the Summer Games and the Winter Games. The first edition of the modern Summer Games was held in 1896 in Athens (Greece), and the first Olympic Winter Games in 1924 in Chamonix (France). Winter games are organised in a winter resort two years after the summer games. In the Summer Games, athletes compete in a wide variety of competitions on the track, on the road, on grass, in the water, on the water, in the open air and indoors – in a total of 28 sports. The

Winter Games feature seven sports practiced on snow and ice, both – indoors and outdoors.

The purpose of the Olympic Movement is to promote the practice of sport all over the world and disseminate the Olympic values. Baron Pierre de Coubertin said, "The important thing in the Olympic Games is not winning, but taking part. The essential part in life is not conquering but fighting well." It is in this spirit that the Olympic Games are held and celebrated. Even today there are no cash prizes at the Olympic Games. The winners are awarded medals of gold, silver and bronze.

#### **Sub questions**

# **Question Number : 53 Question Id : 25498921212 Question Type : MCQ Option Shuffling : Yes Display Question Number : Yes Is Question Mandatory : No Calculator : None Response Time : N.A Think Time : N.A Minimum Instruction Time : 0**

# **Correct Marks : 1 Wrong Marks : 0**

The Olympic games are unique because:

#### **Options :**

- 1.  $*$  it is held every four years
- 2.  $\blacktriangleright$  it is the largest sporting event in the world
- 3. <sup>\*</sup> it consists of Summer Games and Winter Games
- 4. <sup>\*</sup> the winners get medals of gold, silver and bronze

**Question Number : 54 Question Id : 25498921213 Question Type : MCQ Option Shuffling : Yes Display Question Number : Yes Is Question Mandatory : No Calculator : None Response Time : N.A Think Time : N.A Minimum Instruction Time : 0**

# **Correct Marks : 1 Wrong Marks : 0**

Which of the following indicates the international nature of the Olympic Games?

#### **Options :**

- 1. A large number of athletes take part in the games.
- 2. <sup>\*</sup> A large number of spectators watch the Games.
- 3. There are five inter-locking rings present on the Games' flag.
- 4. The Summer and Winter Games are held in different countries.

#### **Question Number : 55 Question Id : 25498921214 Question Type : MCQ Option Shuffling : Yes Display Question Number : Yes Is Question Mandatory : No Calculator : None Response Time : N.A Think Time : N.A Minimum Instruction Time : 0 Correct Marks : 1 Wrong Marks : 0**

Which of the following events was NOT included in the first modern Olympic Games?

#### **Options :**

- 1. <sup>\*</sup> Cycling
- 2. Weight-lifting
- 3. Shooting
- $4.$  Skiing

**Question Number : 56 Question Id : 25498921215 Question Type : MCQ Option Shuffling : Yes Display Question Number : Yes Is Question Mandatory : No Calculator : None Response Time : N.A Think Time : N.A Minimum Instruction Time : 0**

#### **Correct Marks : 1 Wrong Marks : 0**

Which of the following statements about the Winter Olympics is true?

#### **Options :**

- 1. Winter Olympics are held along with Summer Olympics.
- 2. <sup>\*</sup> The first Winter Olympics was held in 1896.
- $3.$  The Winter Olympics is held in a winter resort.
- 4. There are 28 events in the Winter Olympics.

**Question Number : 57 Question Id : 25498921216 Question Type : MCQ Option Shuffling : Yes Display Question Number : Yes Is Question Mandatory : No Calculator : None Response Time : N.A Think Time : N.A Minimum Instruction Time : 0 Correct Marks : 1 Wrong Marks : 0**

The on the Olympic flag symbolise that the world is one.

- 1.  $*$  five rings on the flag
- 2.  $*$  five different- coloured rings.
- 3. five continents of the world
- $4.$  five inter-locking rings.

#### **Question Id : 25498921211 Question Type : COMPREHENSION Sub Question Shuffling Allowed : Yes Group Comprehension Questions : No Question Pattern Type : NonMatrix Calculator : None Response Time : N.A Think Time : N.A Minimum Instruction Time : 0**

**Question Numbers : (53 to 57)**

दिए गए गद्यांश को पढ़ें और उसके आधार पर प्रश्नों के उत्तर दें।

ओलंपिक खेल अन्य खेल प्रतियोगिताओं से बहुत अलग होते हैं। पूरी दुनिया के एथलीट इनमें भाग लेते हैं। लाखों दर्शक उनकी उपलब्धियों के साक्षी बनते हैं। खेलों की प्रतियोगिताओं की संख्या, इनमें भाग लेने वाले एथलीटों की संख्या और विभिन्न देशों से आये हुए लोगों के एक ही समय मेंएक ही स्थान पर एकत्र होने के लिहाज़ से यह सबसे बड़ा खेल उत्सव बन जाता है। ओलंपिक ध्वज पर पांच अलग-अलग रंगों के इंटर-लॉकिंग छल्ले खेलों की अंतरराष्ट्रीय प्रकृति का प्रतिनिधित्व करते हैं। ये पांच महाद्वीपों: अफ्रीका, एशिया, ऑस्ट्रेलिया, यूरोप, और उत्तरी तथा दक्षिण अमेरिका के प्रतीक हैं। आधुनिक ओलंपिक खेलों की शुरुआत फ्रांस के बैरन पियरे डी क्यूबर्टिन द्वारा की गई थी। 1896 में, आधुनिक ओलंपिक खेलों को एथेंस मेंबहुत धूमधाम से शुरू किया गया था। इन खेलों में बारह विभिन्न राष्ट्रों के एथलीटों ने हिस्सा लिया था। इन ओलंपिक खेलों में एथलेटिक्स, जिमनास्टिक, साइकिलिंग, तलवारबाज़ी, लॉन टेनिस, शूटिंग, तैराकी, भारोत्तोलन और कुश्ती शामिल थे। उसके बाद से ओलंपिक खेलों में कई और प्रतिस्पर्धाएं जोड़ी गई हैं। ओलंपिक खेल प्रत्येक चार साल मेंआयोजित किए जाते हैं। इनमें ग्रीष्मकालीन और शीतकालीन खेल शामिल हैं। आधुनिक ग्रीष्मकालीन खेलों का पहला संस्करण 1896 में एथेंस (ग्रीस) में और शीतकालीन खेलों का पहला संस्करण 1924 में चेमोनिक्स (फ्रांस) में आयोजित किया गया था। ग्रीष्मकालीन खेलों के दो साल बाद शीतकालीन रिसॉर्ट मेंशीतकालीन खेलों का आयोजन किया जाता है। ग्रीष्मकालीन खेलों में एथलीट, ट्रैक, सड़क, घास पर, पानी में, खुली हवा और इंडोर में आयोजित होने वाली 28 विभिन्न खेल प्रतिस्पर्धाओं में भागीदारी करते हैं। शीतकालीन खेलों में स्नो और आइस पर होने वाले, इंडोर और आउटडोर दोनों प्रकार के 7 खेल प्रचलित हैं।

ओलंपिक आंदोलन का उद्देश्य पूरी दुनिया में खेलों को बढ़ावा देना और ओलंपिक की मान्यताओं का प्रसार करना है। बैरन पियरे डी क्यूबर्टिन ने कहा था, "ओलंपिक खेलों में महत्वपूर्ण चीज जीतना नहीं, भाग लेना है। और जीवन का भी यही उद्देश्य होता है, संघर्ष करना न कि किसी को हराना।" इस भावना के साथ ओलंपिक खेलों का आयोजन होता है और उन्हें खेला भी इसी भावना से जाता है। और इसीलिए आज भी ओलंपिक खेलों में कोई नकद पुरस्कार नहीं दिया जाता है, बल्कि विजेताओं को स्वर्ण, रजत और कांस्य पदकों से सम्मानित किया जाता है। **Sub questions**

**Question Number : 53 Question Id : 25498921212 Question Type : MCQ Option Shuffling : Yes Display Question Number : Yes Is Question Mandatory : No Calculator : None Response Time : N.A Think Time : N.A Minimum Instruction Time : 0**

**Correct Marks : 1 Wrong Marks : 0**

ओलंपिक खेल किस कारण से अन्य खेल प्रतिस्पर्धाओं से भिन्न हैं?

#### **Options :**

- 1. ये प्रत्येक चार साल पर आयोजित होते हैं
- 2. यह दुनिया का सबसे बड़ा खेल आयोजन है
- 3. इसमें ग्रीष्मकालीन खेल और शीतकालीन खेल शामिल हैं
- 4. इनमें विजेताओं को स्वर्ण, रजत और कांस्य पदक प्रदान किये जाते हैं

**Question Number : 54 Question Id : 25498921213 Question Type : MCQ Option Shuffling : Yes Display Question Number : Yes Is Question Mandatory : No Calculator : None Response Time : N.A Think Time : N.A Minimum Instruction Time : 0 Correct Marks : 1 Wrong Marks : 0**

निम्न में से क्या इन खेलों की अंतरराष्ट्रीय प्रकृति को दर्शाता है?

#### **Options :**

- 1. इन खेलों में बड़ी संख्या में एथलीट भाग लेते हैं
- 2. बड़ी संख्या में दर्शक ये खेल देखते हैं
- 3. खेल के ध्वज पर स्थित पांच इंटर-लॉकिंग छल्ले
- 4. विभिन्न देशों में आयोजित होने वाले ग्रीष्मकालीन खेल और शीतकालीन खेल

**Question Number : 55 Question Id : 25498921214 Question Type : MCQ Option Shuffling : Yes Display Question Number : Yes Is Question Mandatory : No Calculator : None Response Time : N.A Think Time : N.A Minimum Instruction Time : 0 Correct Marks : 1 Wrong Marks : 0**

प्रथम आधुनिक ओलंपिक खेलों में निम्नलिखित में से कौन सी प्रतिस्पर्धा शामिल नहीं थी?

- 1. साइकिलिंग
- 2. भारोत्तोलन
- 3. शूटिंग

4. स्कीइंग

**Question Number : 56 Question Id : 25498921215 Question Type : MCQ Option Shuffling : Yes Display Question Number : Yes Is Question Mandatory : No Calculator : None Response Time : N.A Think Time : N.A Minimum Instruction Time : 0**

#### **Correct Marks : 1 Wrong Marks : 0**

शीतकालीन ओलंपिक खेलों के बारे में निम्नलिखित में से कौन सा कथन सत्य है? **Options :**

1. शीतकालीन ओलंपिक, ग्रीष्मकालीन ओलंपिक के साथ आयोजित किए जाते हैं।

- 2. प्रथम शीतकालीन ओलंपिक का आयोजन 1896 में हुआ था।
- 3. शीतकालीन ओलंपिक विंटर रिज़ॉर्ट में आयोजित किए जाते हैं।
- 4. शीतकालीन ओलंपिक में 28 प्रतिस्पर्धाएं शामिल होती हैं।

**Question Number : 57 Question Id : 25498921216 Question Type : MCQ Option Shuffling : Yes Display Question Number : Yes Is Question Mandatory : No Calculator : None Response Time : N.A Think Time : N.A Minimum Instruction Time : 0**

**Correct Marks : 1 Wrong Marks : 0**

ओलंपिक ध्वज पर \_\_\_\_\_\_\_\_\_\_ यह दर्शाते हैं कि दुनिया एक है।

**Options :**

- 1. ध्वज पर पांच छल्ले
- 2. पांच अलग-अलग रंग के छल्ले
- 3. दुनिया के पांच महाद्वीप
- 4. पांच इंटर लॉकिंग छल्ले

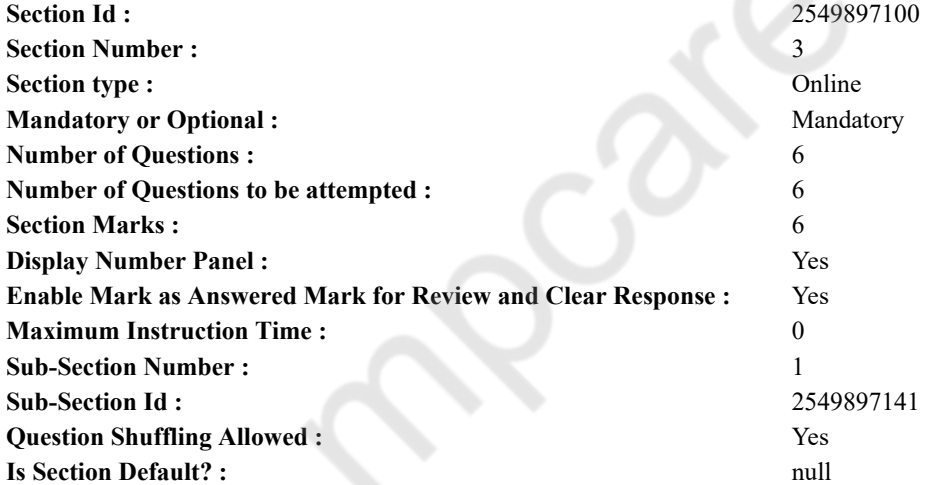

**QUANTITATIVE APTITUDE**

**Question Number : 58 Question Id : 25498914342 Question Type : MCQ Option Shuffling : Yes Display Question Number : Yes Is Question Mandatory : No Calculator : None Response Time : N.A Think Time : N.A Minimum Instruction Time : 0 Correct Marks : 1 Wrong Marks : 0**

निम्नलिखित प्रश्न में प्रश्न चिहन (?) के स्थान पर लगभग क्या मान आएगा? (आपको यथार्थ मान की गणना करने की आवश्यकता नहीं है।)  $6578 \div 67 \times 15 = ? \times 6$ **Options :** 1  $\ast$  200

 $2.250$ 

 $3.221$  3.150

4.  $* 100$ 

**Question Number : 58 Question Id : 25498914342 Question Type : MCQ Option Shuffling : Yes Display Question Number : Yes Is Question Mandatory : No Calculator : None Response Time : N.A Think Time : N.A Minimum Instruction Time : 0**

# **Correct Marks : 1 Wrong Marks : 0**

What approximate value will come in place of the question mark (?) in the following expression?

(You are not expected to calculate the exact value)

 $6578 \div 67 \times 15 = ? \times 6$ 

**Options :**

1.  $*$  200

 $2. \vee 250$ 

3.  $*150$ 

4.  $*100$ 

**Question Number : 59 Question Id : 25498928819 Question Type : MCQ Option Shuffling : Yes Display Question Number : Yes Is Question Mandatory : No Calculator : None Response Time : N.A Think Time : N.A Minimum Instruction Time : 0 Correct Marks : 1 Wrong Marks : 0**

When all the students in a school are made to stand in rows of 54, 30 such rows are formed. If the students are made to stand in rows of 45, how many such rows will be formed?

**Options :**

1.  $*25$ 

2.  $*$  42

 $3. \vee 36$ 

4. 32

**Question Number : 59 Question Id : 25498928819 Question Type : MCQ Option Shuffling : Yes Display Question Number : Yes Is Question Mandatory : No Calculator : None Response Time : N.A Think Time : N.A Minimum Instruction Time : 0**

#### **Correct Marks : 1 Wrong Marks : 0**

स्कूल के सभी छात्रों को 30 पंक्तियों में खड़ा करने पर प्रत्येक पंक्ति में छात्रों की संख्या 54 होती है। यदि प्रत्येक पंक्ति में 45 छात्रों को खड़ा किया जाए, तो पंक्तियों की संख्या कितनी होगी?

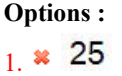

 $2 \times 42$ 

 $3.436$ 

 $4 \times 32$ 

**Question Number : 60 Question Id : 25498928889 Question Type : MCQ Option Shuffling : Yes Display Question Number : Yes Is Question Mandatory : No Calculator : None Response Time : N.A Think Time : N.A Minimum Instruction Time : 0**

#### **Correct Marks : 1 Wrong Marks : 0**

The ratio of the angles of a quadrilateral is  $3 : 4 : 6 : 7$ . Half the second largest angle of the quadrilateral is equal to the smaller angle of a parallelogram. What is the value of the adjacent angle of the parallelogram?

**Options :**

1.  $* 136^{\circ}$ 

 $2. \times 126^{\circ}$ 

3.  $* 94^{\circ}$ 

4.  $* 96^{\circ}$ 

**Question Number : 60 Question Id : 25498928889 Question Type : MCQ Option Shuffling : Yes Display Question Number : Yes Is Question Mandatory : No Calculator : None Response Time : N.A Think Time : N.A Minimum Instruction Time : 0 Correct Marks : 1 Wrong Marks : 0**

एक चतुर्भुज के कोणों का अनुपात 3 : 4 : 6 : 7 है। चतुर्भुज का दूसरा सबसे बड़ा कोण समानांतर चतुर्भुज के छोटे<br>कोण के बराबर है। समानांतर चतुर्भुज के आसन्न कोण का मान क्या है?

**Options :**

1.  $* 136^\circ$  $2. \times 126$ ° 3.  $* 94^\circ$ 

$$
4. \times 96^{\circ}
$$

**Question Number : 61 Question Id : 25498928891 Question Type : MCQ Option Shuffling : Yes Display Question Number : Yes Is Question Mandatory : No Calculator : None Response Time : N.A Think Time : N.A Minimum Instruction Time : 0 Correct Marks : 1 Wrong Marks : 0**

What will come in place of the question mark (?) in the following expression?

 $\sqrt{225}$  x 12 +  $\sqrt{441}$  x 4 =?

**Options :**

 $1. \vee 264$ 2.  $*294$ 3.  $*284$ 4.  $\frac{12}{244}$ 

**Question Number : 61 Question Id : 25498928891 Question Type : MCQ Option Shuffling : Yes Display Question Number : Yes Is Question Mandatory : No Calculator : None Response Time : N.A Think Time : N.A Minimum Instruction Time : 0 Correct Marks : 1 Wrong Marks : 0**

निम्नलिखित प्रश्न में प्रश्न चिन्ह (?) के स्थान पर क्या आएगा?

 $\sqrt{225}$  x 12 +  $\sqrt{441}$  x 4 = ? **Options :**  $1. \vee 264$ 2.  $*$  294 3.  $* 284$ 4  $\frac{26}{4}$  244

**Question Number : 62 Question Id : 25498929098 Question Type : MCQ Option Shuffling : Yes Display Question Number : Yes Is Question Mandatory : No Calculator : None Response Time : N.A Think Time : N.A Minimum Instruction Time : 0 Correct Marks : 1 Wrong Marks : 0**

Find the approximate value of the question mark (?) in the following expression:

 $? = 50550 \div 55 \div 5$ 

**Options :** 1.  $*340$ 2.  $*$  450 3. 32  $4. \vee 185$ 

**Question Number : 62 Question Id : 25498929098 Question Type : MCQ Option Shuffling : Yes Display Question Number : Yes Is Question Mandatory : No Calculator : None Response Time : N.A Think Time : N.A Minimum Instruction Time : 0 Correct Marks : 1 Wrong Marks : 0**

निम्नलिखित समीकरण में प्रश्नचिहन (?) के स्थान पर लगभग मान क्या होना चाहिए?

 $? = 50550 \div 55 \div 5$ **Options :** 1  $\ast$  340 2.  $*$  450  $3.8832$  $4 \times 185$ 

**Question Number : 63 Question Id : 25498929663 Question Type : MCQ Option Shuffling : Yes Display Question Number : Yes Is Question Mandatory : No Calculator : None Response Time : N.A Think Time : N.A Minimum Instruction Time : 0 Correct Marks : 1 Wrong Marks : 0**

The value of

 $4tan1°\times4tan2°\times4tan3°\times...\times4tan10°$ 

 $(tan2° \times tan4° \times tan6° \times ... \times tan20°)(1-tan21°)(1-tan22°)(1-tan23°)...(1-tan210°)$ 

#### **Options :**

1.  $* 512$ 

 $2. \vee 1024$ 

3.  $*$  2048

4.  $*$  4192

**Question Number : 63 Question Id : 25498929663 Question Type : MCQ Option Shuffling : Yes Display Question Number : Yes Is Question Mandatory : No Calculator : None Response Time : N.A Think Time : N.A Minimum Instruction Time : 0 Correct Marks : 1 Wrong Marks : 0**

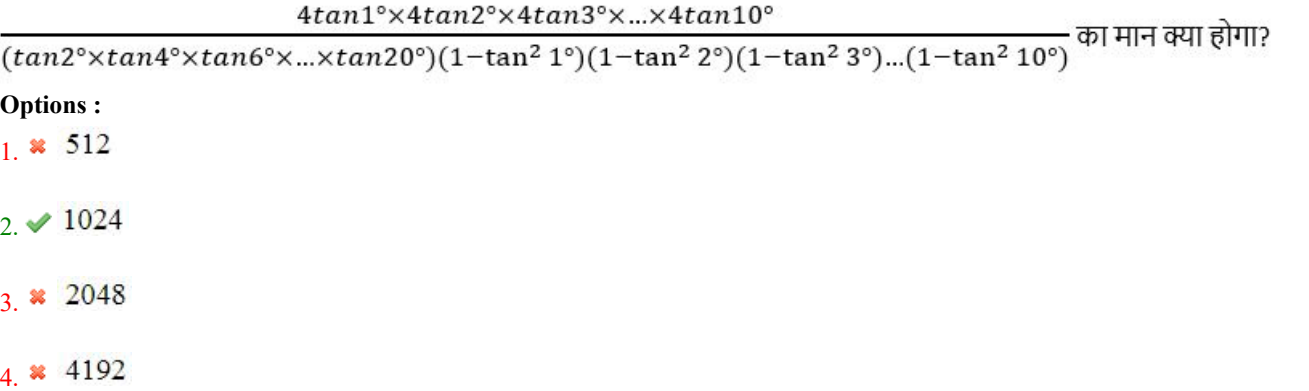

# **GENERAL MENTAL ABILITY AND REASONING**

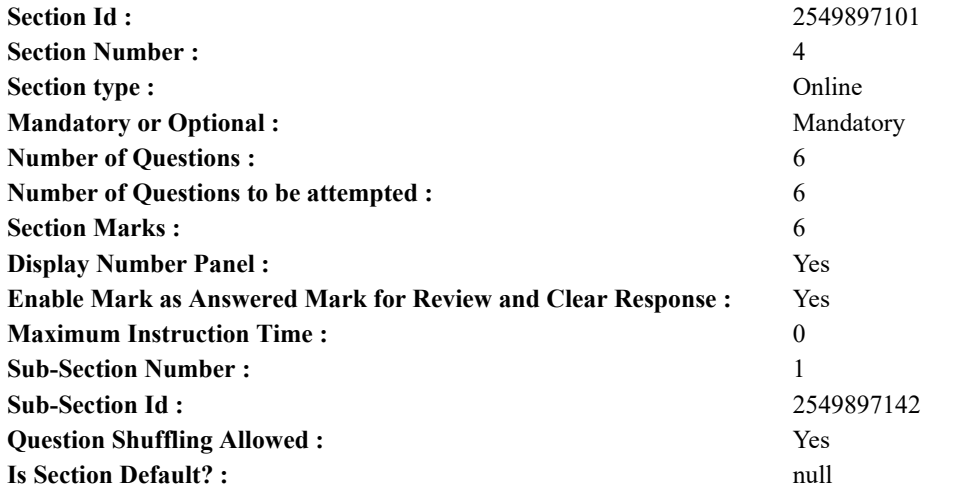

**Question Number : 64 Question Id : 25498914082 Question Type : MCQ Option Shuffling : Yes Display Question Number : Yes Is Question Mandatory : No Calculator : None Response Time : N.A Think Time : 0 Minimum Instruction Time : 0 Correct Marks : 1 Wrong Marks : 0**

Unscramble the letters in the words given in options, and find the odd one out.

#### **Options :**

- 1.  $RNAI$
- 2.  $RIOA$
- 3. AIRYS
- $4.$  AAPJN

**Question Number : 64 Question Id : 25498914082 Question Type : MCQ Option Shuffling : Yes Display Question Number : Yes Is Question Mandatory : No Calculator : None Response Time : N.A Think Time : N.A Minimum Instruction Time : 0 Correct Marks : 1 Wrong Marks : 0**

विकल्पों में दिए गए अव्यवस्थित अक्षरों को व्यवस्थित कर शब्द बनाकर उनमें से असंगत शब्द का चयन कीजिए।

**Options :**

- 1. <sup>\*</sup> RNAI
- 2.  $RIOA$
- 3. AIRYS
- $4.$  AAPJN

# **Question Number : 65 Question Id : 25498918996 Question Type : MCQ Option Shuffling : Yes Display Question Number : Yes Is Question Mandatory : No Calculator : None Response Time : N.A Think Time : 0 Minimum Instruction Time : 0**

#### **Correct Marks : 1 Wrong Marks : 0**

Select the pair from among the options that will fill in the two blanks, respectively, to form a true and sensible sentence.

is to Most as Worst is to

- **Options :**
- 1.  $*$  Much Last
- 2.  $*$  More Last
- $3. \blacktriangleright$  Least Best
- 4. Many Best

**Question Number : 65 Question Id : 25498918996 Question Type : MCQ Option Shuffling : Yes Display Question Number : Yes Is Question Mandatory : No Calculator : None Response Time : N.A Think Time : N.A Minimum Instruction Time : 0 Correct Marks : 1 Wrong Marks : 0**

निम्न विकल्पों में से उस विकल्प का चयन कीजिए जिसमें दिए गए शब्दों को निम्न वाक्य में क्रमानुसार रखने से यह वाक्य पूर्ण व सार्थक हो जाएगा?

का 'अधिकतम' से वही संबंध है जो संबंध 'निकृष्टतम का' \_\_\_\_\_\_ से है।

**Options :**  $1.$   $*$  अधिक – अंतिम 2. और अधिक – अंतिम 3. न्यूनतम – सर्वोत्तम 4. अत्यधिक – सर्वोत्तम

#### **Question Number : 66 Question Id : 25498919675 Question Type : MCQ Option Shuffling : Yes Display Question Number : Yes Is Question Mandatory : No Calculator : None Response Time : N.A Think Time : 0 Minimum Instruction Time : 0 Correct Marks : 1 Wrong Marks : 0**

Select the option that is related to the third number in the same way as the second number is related to the first number.

 $25:37::49:?$ **Options :** 1.  $*$  41 2.  $*56$ 

- 3.  $*$  60
- 4.  $\sqrt{65}$

**Question Number : 66 Question Id : 25498919675 Question Type : MCQ Option Shuffling : Yes Display Question Number : Yes Is Question Mandatory : No Calculator : None Response Time : N.A Think Time : 0 Minimum Instruction Time : 0 Correct Marks : 1 Wrong Marks : 0**

निम्न में से उस विकल्प का चयन कीजिए जो तीसरी संख्या से उसी प्रकार संबंधित है जिस प्रकार दूसरी संख्या पहली संख्या से संबंधित है। 25 : 37 :: 49 : ?

**Options :**

- 1.  $*$  41
- 2.  $*56$
- 3.  $*$  60
- 4.  $65$

**Question Number : 67 Question Id : 25498919726 Question Type : MCQ Option Shuffling : Yes Display Question Number : Yes Is Question Mandatory : No Calculator : None Response Time : N.A Think Time : 0 Minimum Instruction Time : 0**

#### **Correct Marks : 1 Wrong Marks : 0**

In a cricket match, five batsmen A, B, C, D and E scored an average of 36 runs. D scored 5 more than E; E scored 8 fewer than A; B scored as many as D and E combined, and B and C scored 107 between them. How many runs did E score? **Options :**

- 1.  $*$  62
- 2.  $*$  45
- 3.  $* 28$
- $4. \vee 20$

**Question Number : 67 Question Id : 25498919726 Question Type : MCQ Option Shuffling : Yes Display Question Number : Yes Is Question Mandatory : No Calculator : None Response Time : N.A Think Time : 0 Minimum Instruction Time : 0**

#### **Correct Marks : 1 Wrong Marks : 0**

एक क्रिकेट मैच में, पांच बल्लेबाजों A, B, C, D और E ने 36 के औसत से रन बनाए। D ने E से 5 रन अधिक बनाए; E ने A से 8 रन कम बनाए; B ने D और E के कुल रनों के बराबर रन बनाए; और B और C ने मिलकर 107 रन बनाए। E ने कितने रन बनाए?

#### **Options :**

- 1.  $*$  62
- 2.  $* 45$
- 3.  $*28$
- 4.  $20$

**Question Number : 68 Question Id : 25498919819 Question Type : MCQ Option Shuffling : Yes Display Question Number : Yes Is Question Mandatory : No Calculator : None Response Time : N.A Think Time : 0 Minimum Instruction Time : 0**

#### **Correct Marks : 1 Wrong Marks : 0**

Four words have been given, out of which three are alike in some manner and one is different. Select the one that is different. **Options :**

- 1. <sup>\*</sup> Tortoise
- 2. <sup>\*</sup> Duck
- 3. <sup>\*</sup> Crocodile
- 4. Whale

**Question Number : 68 Question Id : 25498919819 Question Type : MCQ Option Shuffling : Yes Display Question Number : Yes Is Question Mandatory : No Calculator : None Response Time : N.A Think Time : N.A Minimum Instruction Time : 0 Correct Marks : 1 Wrong Marks : 0**

विकल्पों में चार शब्द दिए गए हैं उनमें से तीन किसी तरह से एकसमान हैंजबकि एक असंगत है। उस असंगत शब्द की पहचान कीजिए। **Options :**

- 
- 1. कछुआ
- 2. बत्तख
- 3. मगरमच्छ
- 4. व्हेल

**Question Number : 69 Question Id : 25498927373 Question Type : MCQ Option Shuffling : Yes Display Question Number : Yes Is Question Mandatory : No Calculator : None Response Time : N.A Think Time : N.A Minimum Instruction Time : 0 Correct Marks : 1 Wrong Marks : 0**

Find the number of triangles in the given figure.

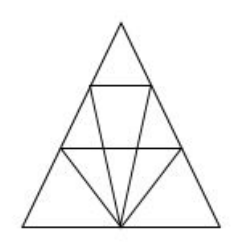

#### **Options :**

1.  $*12$  $2. \vee 18$ 3.  $*22$ 4.  $*26$ 

**Question Number : 69 Question Id : 25498927373 Question Type : MCQ Option Shuffling : Yes Display Question Number : Yes Is Question Mandatory : No Calculator : None Response Time : N.A Think Time : N.A Minimum Instruction Time : 0 Correct Marks : 1 Wrong Marks : 0**

नीचे दिए गए चित्र में त्रिभुजों की संख्या ज्ञात कीजिए।

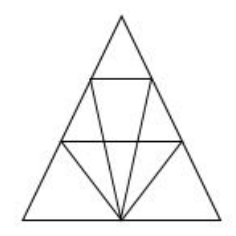

- 1.  $*12$
- $2. \vee 18$
- 3.  $*22$
- 4.  $*26$

# **GENERAL AWARENESS**

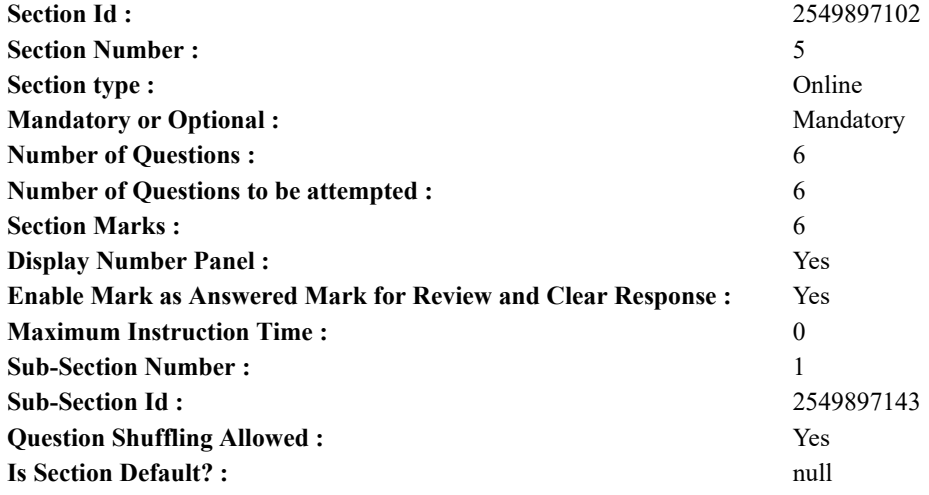

**Question Number : 70 Question Id : 2549899685 Question Type : MCQ Option Shuffling : Yes Display Question Number : Yes Is Question Mandatory : No Calculator : None Response Time : N.A Think Time : N.A Minimum Instruction Time : 0**

#### **Correct Marks : 1 Wrong Marks : 0**

The concept of 'Garibi Hatao' was given in \_\_\_\_\_\_\_\_.

#### **Options :**

- 1. <sup>\*</sup> the Fourth Five-Year Plan
- 2.  $\blacktriangleright$  the Fifth Five-Year Plan
- 3. <sup>\*</sup> the Sixth Five-Year Plan
- 4. <sup>\*</sup> the Seventh Five-Year Plan

**Question Number : 70 Question Id : 2549899685 Question Type : MCQ Option Shuffling : Yes Display Question Number : Yes Is Question Mandatory : No Calculator : None Response Time : N.A Think Time : N.A Minimum Instruction Time : 0**

#### **Correct Marks : 1 Wrong Marks : 0**

गरीबी हटाओ' की अवधारणा किस पंचवर्षीय योजना से संबंधित है?

#### **Options :**

- 1. चौथी पंचवर्षीय योजना
- 2. पांचवीं पंचवर्षीय योजना
- 3. छठी पंचवर्षीय योजना
- 4. सातवीं पंचवर्षीय योजना

**Question Number : 71 Question Id : 25498912533 Question Type : MCQ Option Shuffling : Yes Display Question Number : Yes Is Question Mandatory : No Calculator : None Response Time : N.A Think Time : 0 Minimum Instruction Time : 0**

#### **Correct Marks : 1 Wrong Marks : 0**

Which of the following is biodegradable?

# **Options :**

- 1. Paper
- 2.  $*$  DDT
- 3. Aluminium
- 4. Plastic

**Question Number : 71 Question Id : 25498912533 Question Type : MCQ Option Shuffling : Yes Display Question Number : Yes Is Question Mandatory : No Calculator : None Response Time : N.A Think Time : N.A Minimum Instruction Time : 0 Correct Marks : 1 Wrong Marks : 0** निम्नलिखित में से कौन सा पदार्थ जैव निम्नीकरणीय (बायोडिग्रेडेबल) है? **Options :**

- 1. कागज़
- 2.  $*$  DDT
- 3. एल्युमीनियम
- 
- 4. प्लास्टिक

**Question Number : 72 Question Id : 25498912668 Question Type : MCQ Option Shuffling : Yes Display Question Number : Yes Is Question Mandatory : No Calculator : None Response Time : N.A Think Time : N.A Minimum Instruction Time : 0**

#### **Correct Marks : 1 Wrong Marks : 0**

Which of the following inscriptions mentions Pulakeshin II's military success against Harshavardhana?

#### **Options :**

- 1. <sup>\*</sup> Allahabad Pillar inscription
- 2.  $\blacktriangleright$  Aihole inscription
- 3. Damodarpur Copper-plate inscription
- 4. Bilsad inscription

**Question Number : 72 Question Id : 25498912668 Question Type : MCQ Option Shuffling : Yes Display Question Number : Yes Is Question Mandatory : No Calculator : None Response Time : N.A Think Time : N.A Minimum Instruction Time : 0 Correct Marks : 1 Wrong Marks : 0**

हर्षवर्धन के विरूद्ध पुलकेसिन II की सैन्य सफलता का उल्लेख निम्नलिखित में से कौन से शिलालेखों से मिलता है?

#### **Options :**

- 1. इलाहाबाद के स्तंभ शिलालेख
- 2. आईहोल के शिलालेख
- 3. दामोदरपुर के ताम्रपत्र शिलालेख
- 4. बिल्साद के अभिलेख

**Question Number : 73 Question Id : 25498912781 Question Type : MCQ Option Shuffling : Yes Display Question Number : Yes Is Question Mandatory : No Calculator : None Response Time : N.A Think Time : N.A Minimum Instruction Time : 0 Correct Marks : 1 Wrong Marks : 0**

The 65th National Football Championship (Santosh Trophy 2011) was won by:

**Options :**

- 1. **\*** Manipur
- 2.  $\ast$  Goa
- $3.$  Bengal
- 4. Punjab

**Question Number : 73 Question Id : 25498912781 Question Type : MCQ Option Shuffling : Yes Display Question Number : Yes Is Question Mandatory : No Calculator : None Response Time : N.A Think Time : N.A Minimum Instruction Time : 0**

### **Correct Marks : 1 Wrong Marks : 0**

65वीं राष्ट्रीय फ़ुटबॉल चैम्पियनशिप (संतोष ट्रॉफ़ी 2011) किस टीम ने जीती थी?

**Options :**

- 1.  $*$  मणिपर
- 2. गोवा
- 3. बंगाल
- $4$   $\ast$  पंजाब

**Question Number : 74 Question Id : 25498932557 Question Type : MCQ Option Shuffling : Yes Display Question Number : Yes Is Question Mandatory : No Calculator : None Response Time : N.A Think Time : N.A Minimum Instruction Time : 0**

#### **Correct Marks : 1 Wrong Marks : 0**

How many types of emergencies are envisaged by the Constitution of India?

- 1.  $*$  One
- 2.  $*$  Two
- $3.$  Three
- 4. Four

**Question Number : 74 Question Id : 25498932557 Question Type : MCQ Option Shuffling : Yes Display Question Number : Yes Is Question Mandatory : No Calculator : None Response Time : N.A Think Time : N.A Minimum Instruction Time : 0**

# **Correct Marks : 1 Wrong Marks : 0**

भारतीय संविधान में कितने प्रकार के आपातकालों का उल्लेख किया गया है?

**Options :**

- 1. एक
- 2. दो
- 3. तीन
- 4. चार

**Question Number : 75 Question Id : 25498935394 Question Type : MCQ Option Shuffling : Yes Display Question Number : Yes Is Question Mandatory : No Calculator : None Response Time : N.A Think Time : N.A Minimum Instruction Time : 0**

**Correct Marks : 1 Wrong Marks : 0**

The digestion of fat in the intestine is aided by:

**Options :**

- 1. <sup>\*</sup> diffusion
- 2. peptisation
- $3.$  emulsification
- 4. <sup>\*</sup> neutralisation

**Question Number : 75 Question Id : 25498935394 Question Type : MCQ Option Shuffling : Yes Display Question Number : Yes Is Question Mandatory : No Calculator : None Response Time : N.A Think Time : N.A Minimum Instruction Time : 0 Correct Marks : 1 Wrong Marks : 0**

आंत में वसा के पाचन के लिए निम्नलिखित में से कौन सी क्रिया सहायक होती है?

#### **Options :**

- 1. विसरण
- 2. पेप्टिनिकरण
- 3. पायसीकरण
- 4. उदासीनीकरण

# **English Mock**

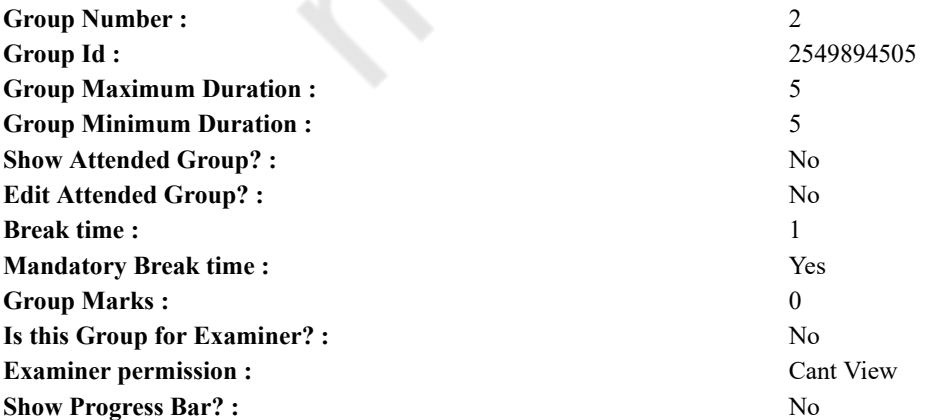

# **English Mock**

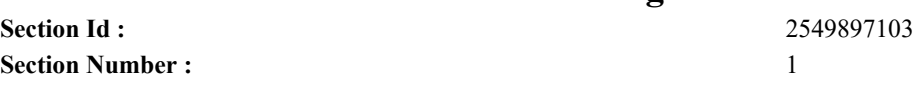

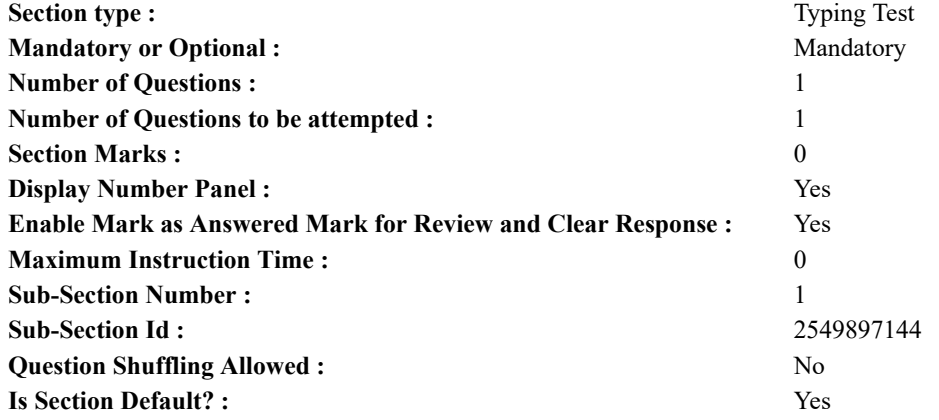

**Question Number : 76 Question Id : 25498941117 Question Type : TYPING TEST Display Question Number : Yes Calculator : None**

**Summer camps are supervised camps conducted to entertain as well as equip students with various life skills such as teamwork, socializing, decision making, independent and responsible living and more. It aids the overall development of a child and children have fun during this process as they get to explore new arenas.**

**Restricted/ Unrestricted :** Unrestricted **Paragraph Display :** Yes **Keyboard Layout :** Inscript **Show Details Panel :** Yes **Show Error Count :** Yes **Highlight Correct or Incorrect Words :** Yes **Allow Back Space :** Yes **Show Back Space Count :** Yes

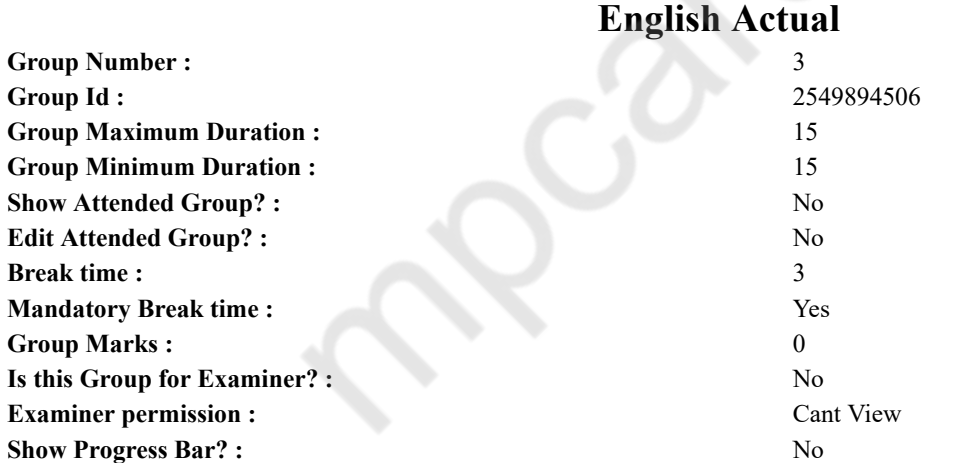

# **English Typing Test**

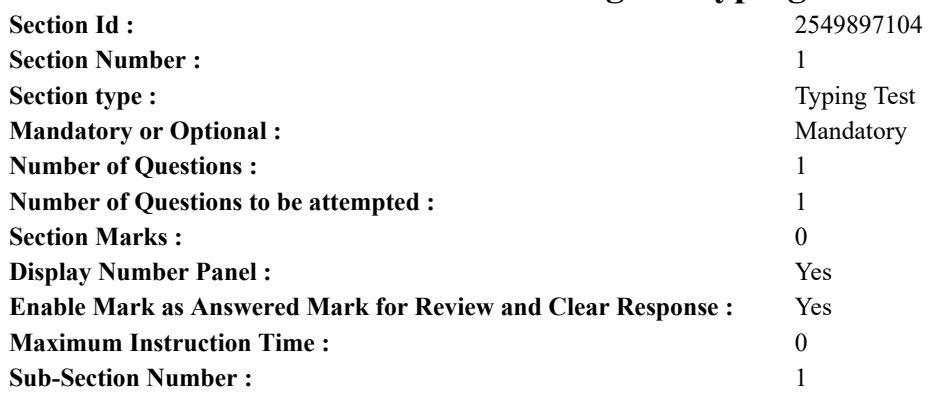

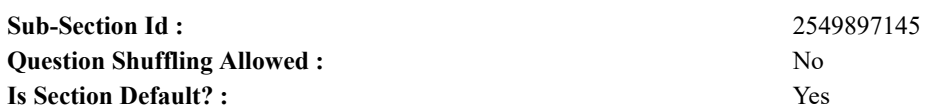

**Question Number : 77 Question Id : 25498938657 Question Type : TYPING TEST Display Question Number : Yes Calculator : None**

**In the technologically advanced world of present times digital marketing is the new way to promote and sell products. Compared to traditional marketing it is very easily managed and simple to analyse and learn. Campaigns can almost immediately be changed to do better and sell more. But due to data mining it has also become dangerous and more than a tool. It is almost as if the customer can become the product due to information sold. As already mentioned today we live in a technologically advanced world where anything is possible through the internet. Digital marketing functions and is possible only because of the internet and nothing else. It is the core of what digital marketing is. In a society where we struggle with scarcity and rising prices digital marketing is the way to turn that around. The internet is easily accessible by everyone in any part of the globe. It is no longer only for a specific class of society. It is easier to connect with people and without even having to meet them. Digital marketing is an advantage for businesses in this era. It is incredibly convenient for people to buy anything required from the internet without taking a foot outside of their homes. It saves time and shows a person the various reviews people have left. A person can easily compare prices on multiple websites and pick what is best suited to their needs. It is beneficial to those who are disabled and can help them get their work done and live a life of independence. It also helps businesses themselves big or small. The traders can advertise for less money or even for free if one knows how to do it well. Products can often go viral without any money being invested in marketing. It helps small businesses majorly and helps them get traction. One main problem with digital marketing is data mining. No rules or laws have been put in place to curb the buying of data of user. It is used to such an extent that it has been said that the user has become a product. It is spoken as a conspiracy theory that we are being spied upon. But that is not far from the truth. Former employees of various social networking platforms such as Google and Instagram etcetera have spoken of how much data is stored by websites of users that use social media sites. This information is sold to marketers so they can target specific audiences with their products. These sites are designed to keep the person coming back and engaging with the sites. Almost like an addiction. Proof of this is how much the rates of online shopping increased during the lockdown. This means that social media is unsafe and has become more than a tool. Digital marketing majorly helps all businesses big and small take off. It is vital in this day and age and even helps with the employment problem. This form of marketing is how one can take advantage of technology and further their business. But it is also crucial for users to be careful of what information is put out on the internet to stay safe. There must be a balance of both and companies should be taxed on the amount of data they have.**

**Restricted/ Unrestricted :** Unrestricted

**Paragraph Display :** Yes **Keyboard Layout :** Inscript **Show Details Panel :** Yes **Show Error Count :** Yes **Highlight Correct or Incorrect Words :** Yes **Allow Back Space :** Yes **Show Back Space Count :** Yes

# **Hindi Mock**

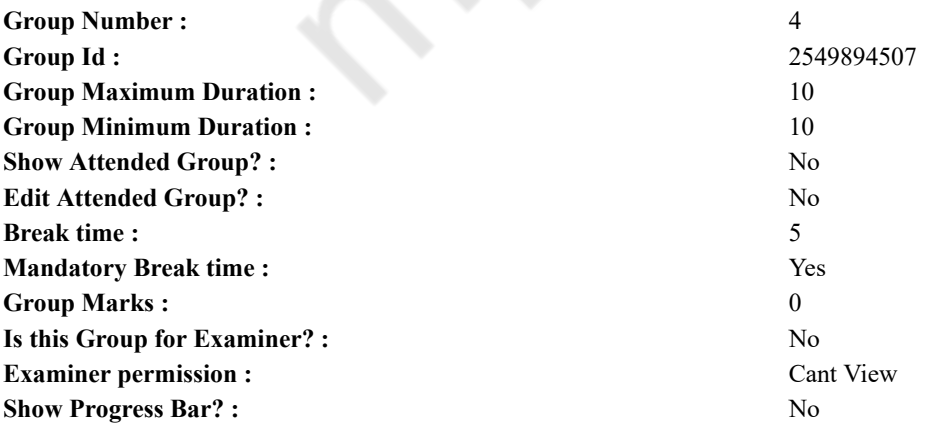

# **Hindi Mock**

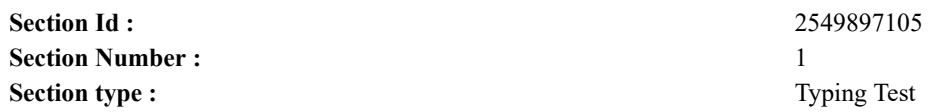

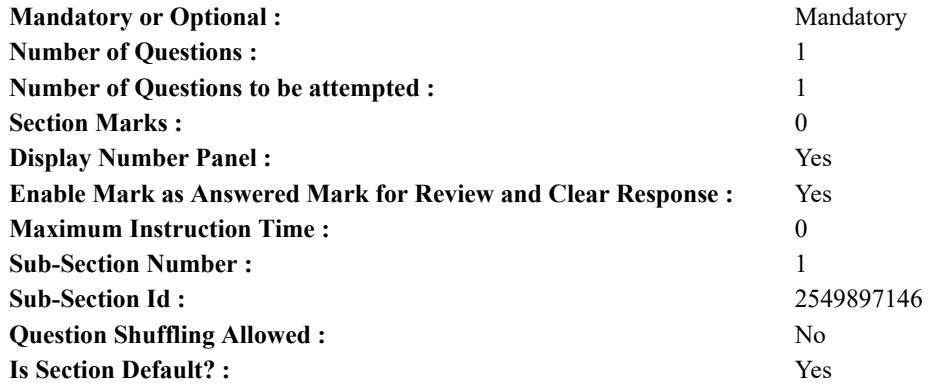

**Question Number : 78 Question Id : 25498944390 Question Type : TYPING TEST Display Question Number : Yes Calculator : None**

एक बार की बात है, अकबर और बीरबल शिकार पर जा रहे थे। अभी कुछ समय की उन्हें एक हिरण दिखा। जल्दबाजी में तीर निकालते हुए अकबर अपने हाथ पर घाव लगा बैठा। अब हालात कुछ ऐसे थे की अकबर बहुत दर्द में था और गुस्से में भी।

**Restricted/ Unrestricted :** Unrestricted **Paragraph Display :** Yes **Keyboard Layout :** Remington **Show Details Panel :** Yes **Show Error Count :** Yes **Highlight Correct or Incorrect Words :** Yes **Allow Back Space :** Yes **Show Back Space Count :** Yes

# **Hindi Actual**

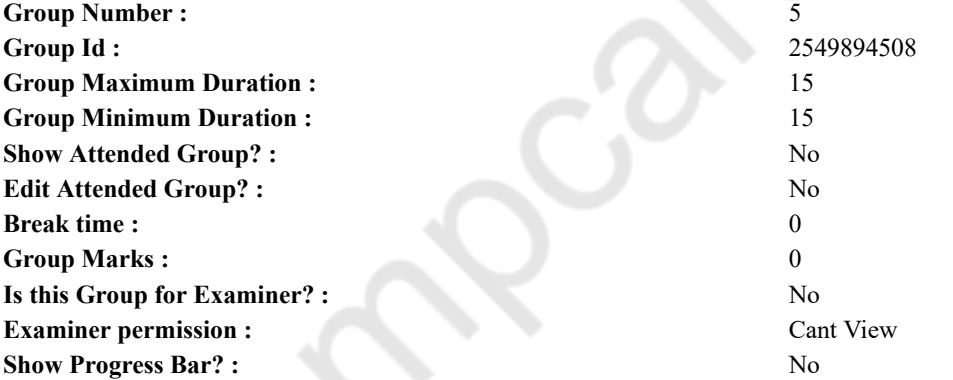

# **Hindi Typing Test**

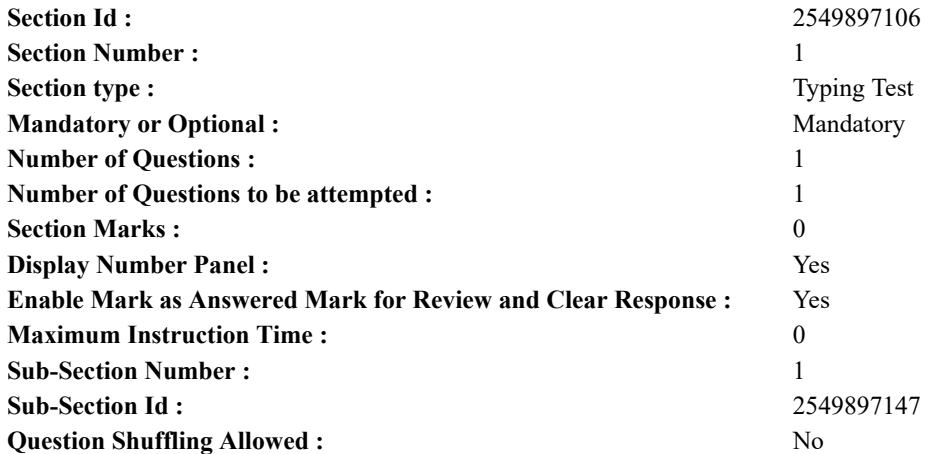

**Question Number : 79 Question Id : 25498944550 Question Type : TYPING TEST Display Question Number : Yes Calculator : None**

जहां एक तरफ तकनीक के क्षेत्र में प्रगति ने मजदूर वर्ग से नौकरियां छीन ली हैं वहीं दूसरी तरफ इसने शिक्षित लोगों के लिए कई आकर्षक नौकरियों के अवसरों का मौका दिया है। इससे पहले यह माना जाता था कि जो लोग दसवीं कक्षा के बाद विज्ञान के विषयों को चनते हैं उनका आकर्षक करियर बनने की संभावना अधिक है और जो कामर्स विषयों को चुनते हैं उनके बेहतर करियर की संभावना कम है और उन लोगों के लिए बेहतर करियर की ना के बराबर संभावना है जो कला क्षेत्र के विषयों को चुनते हैं। ऐसा कुछ दशक पहले तक सही था लेकिन अब ऐसा नहीं हैं। इन दिनों हर विषयों में विशाल संभावनाएं हैं। यहां उन छात्रों के लिए करियर के अँवसरों के बारे में बताया गया है जो विज्ञान विषय का चयन करते हैं। आप बारहवीं कक्षा के बाद इंजीनियरिंग में डिग्री हासिल कर सकते हैं। इंजीनियरिंग के बारे में जानने के लिए कई क्षेत्र हैं उनमें से कछ हैं विदयत इंजीनियरिंग व केमिकल इंजीनियरिंग तथा मैकेनिकल इंजीनियरिंग व सिविल इंजीनियरिंग तथा पेटोलियम इंजीनियरिंग व वांतरिक्ष इंजीनियरिंग तथा जैव तकनीक इंजीनियरिंग व खनन इंजीनियरिंग तथा कपडा इंजीनियरिंग व कृषि इंजीनियरिंग और मरीन इंजीनियरिंग। इनमें से किसी भी क्षेत्र में समुचित इंजीनियर एक सलाहकार या सहायक अभियंता या प्रमुख अभियंता या पर्यवेक्षक के रूप में कार्य कर सकता है। इसके अलावा कोई भी बीएससी की डिग्री जैसे भौतिकी में बीएससी व रसायन विज्ञान में या गणित में या जैव तकनीकी में या वानिकी में या आईटी और संगणक विज्ञान में या विमान विज्ञान में बीएससी आदि कर सकता है। इन कार्यक्रमों में से किसी को भी पूरा करने के बाद आप शिक्षण या अनुसंधान और विकास में करियर का निर्माण कर सकते हैं। यदि आपके मन में तकनीक की ओर झकाव अधिक है तो बीसीए एक बेहतरीन सुझाव है। आईटी कंपनियां बीसीए करने वाले छात्रों की तलाश में रहती हैं। इसके बाद एमसीए की र्डिग्री हासिल करना बेहतर रोजगार के अवसर प्रदान करता है। जो लोग दसवीं कक्षा के बाद कामर्स विषय का चुनाव करते हैं उनके पास आगे बढने के कई अवसर हैं। यहां इनमें से कुछ पर नजर डाली गई हैं। चार्टर्ड अकाउंटेंसी या कंपनी सेक्रेटीशिप या वर्क अकाउंटेंट या बैचलर्स आफ कामर्स या बैचलर आफ बिजनस मैनेजमेंट या बैचलर आफ मैनेजमेंट या होटल प्रबंधन या विधि और खुदरा प्रबंधन। इनमें से किसी भी क्षेत्र में करियर बनाना संमानित और आकर्षक है। कक्षा दसवीं के बाद कला विषय चुनने वाले छात्रों के लिए भी विशेष गुंजाइश है। यहां कई सझाव दिए गए हैं। कोई भी बारहवीं कक्षा को पूरा करने के बाद अपनी रुचि के क्षेत्र में बीए के लिए जा सकता है। अंग्रेजी या समाजिक विज्ञान या राजनीति विज्ञान या दर्शन या सामाजिक कार्य या इतिहास या मनोविज्ञान या ललित कला या लाइब्रेरी विज्ञान और पत्रकारिता आदि कला के कुछ सुझावों में से हैं। कुछ डिग्री कोर्स की अवधि तीन से पांच साल हो सकती है। डिपलोमा कार्यक्रम अधिकतर छह महीने से दो साल के समय में परा होता है। भारत और साथ ही विदेश में मलवान और कशल आवेदक के लिए बेहतर करियर के अवसर मौजूद हैं। हालांकि प्रतियोगिता कठिन है तो सिर्फ एक बेहतर कोर्स में दाखिला लेना काफी नहीं है। एक मजबूत करियर बनाने के लिए **आपको कडी मेहनत करनी चाहिए और परीक्षाओं को भी बेहतर ग्रेड के साथ पास करना जरूरी है।**

**Restricted/ Unrestricted :** Unrestricted

**Paragraph Display :** Yes **Keyboard Layout :** Remington **Show Details Panel :** Yes **Show Error Count :** Yes **Highlight Correct or Incorrect Words :** Yes **Allow Back Space :** Yes **Show Back Space Count :** Yes